# **TEMA 5**

## **INDICE**

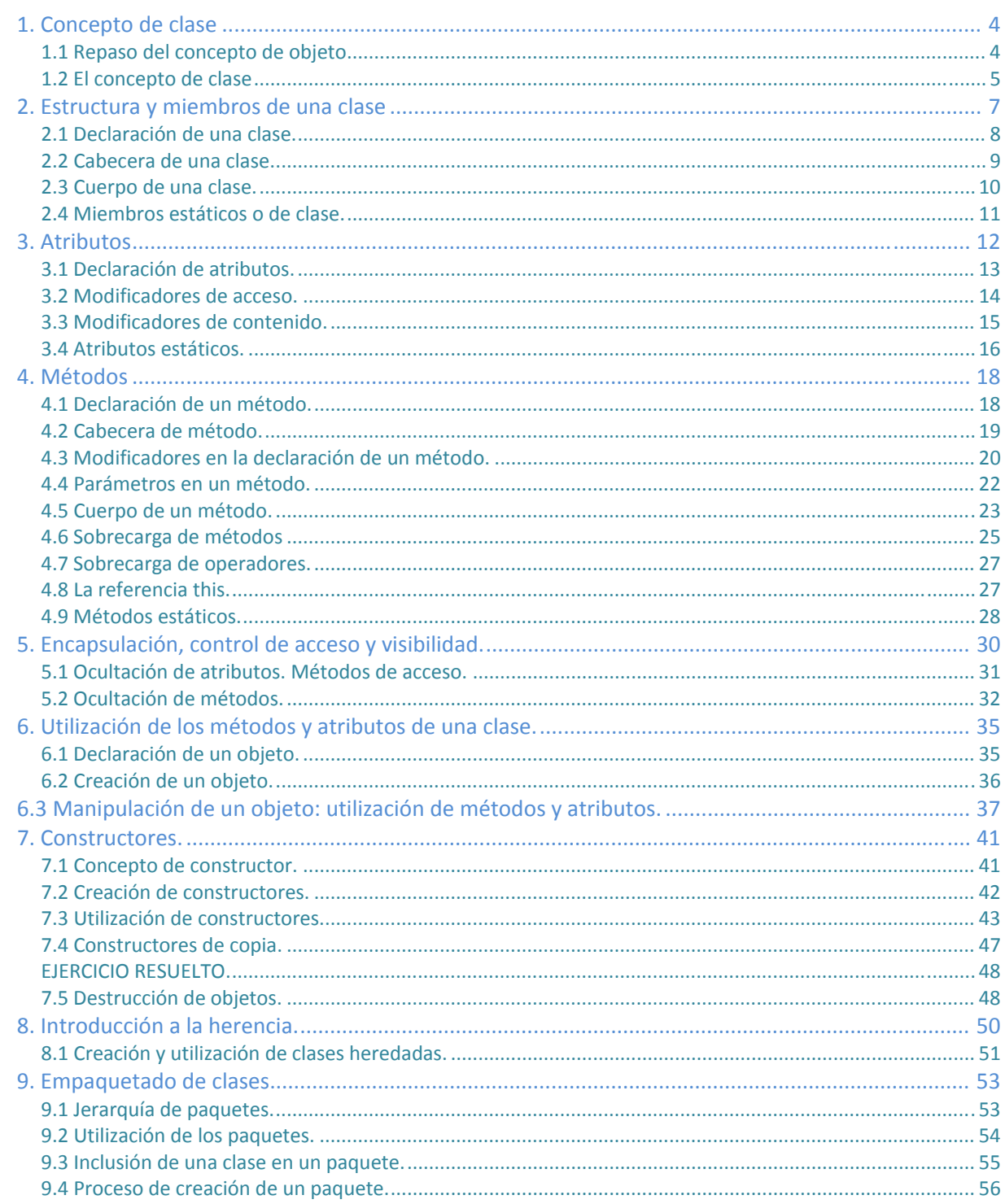

# [PROGRAMACIÓN]

Programación del curso de "Desarrollo de Aplicaciones Web" José Luis Comesaña - Curso 2011 / 2012

## DESARROLLO DE CLASES

## **CASO PRÁCTICO**

*Tras su primer contacto con la Programación Orientada a Objetos, María está muchomás convencida de los beneficios que se pueden obtener utilizando este tipo de metodología.* 

*Las explicaciones de Juan y su breve experiencia con los objetos le hacen ahora ver elmundo de la programación desde otro punto de vista. Este nuevo método de trabajo les va apermitir distribuir las tareas de desarrollo de una manera más eficiente y poder adaptarse acambios, correcciones y mejoras con mucho menos esfuerzo a la hora de modificar código.* 

*María está convencida de que es el momento de empezar a escribir el código de sus propias clases para, acontinuación, pasarlas a otros compañeros que las puedan usarlas. Una vez que otras personas reciban esasclases, podrán desentenderse de cómo están hechas por dentro (principios de encapsulamiento y ocultación deinformación) y limitarse únicamente a utilizarlas a través de sus métodos.* 

*Para llevar a cabo esta labor Juan va a proseguir con las explicaciones con las que empezó cuando comenzarona trabajar con objetos e introdujo el concepto de clase:* 

*— Ha llegado el momento de empezar a desarrollar nuestras propias clases —, le dice Juan.* 

*— Genial, vamos a comenzar a desarrollar la primera biblioteca de clases para BK Programación, ¿no es así?* 

*— Bueno, ésa es la idea. A ver si tenemos nuestro primer paquete de clases, que podríamos llamarcom.bkprogramacion.* 

*— Pues venga… ¡vamos allá!* 

## <span id="page-3-0"></span>**1. Concepto de clase**

#### **CASO PRÁCTICO.**

*El equipo de trabajo que han formado María y Juan parece funcionar bastante bien. Elproyecto que tienen entre manos para la aplicación informática de la clínica veterinariaempieza a tomar forma respecto a los requisitos que el cliente necesita. Es el momento de queempiecen a pensar en los distintos objetos con los que pueden modelar la información cuyotratamiento desean automatizar. Muchos de estos objetos no van a ser proporcionados por lasbibliotecas de Java, de manera que habrá que "fabricarlos", es decir, van a tener que diseñar eimplementar las clases (los "moldes" o "plantillas") que les permitirán crear los objetos quevan a necesitar. Ha llegado el momento de enfrentarse al concepto de clase.* 

Como ya has visto en anteriores unidades, las **clases** están compuestas por **atributos** y**métodos**. Una **clase** especifica las características comunes de un conjunto de **objetos**.

De esta forma los programas que escribas estarán formados por un conjunto de **clases** apartir de las cuales irás creando **objetos** que se interrelacionarán unos con otros.

*En esta unidad se va a utilizar el concepto de objeto así como algunas de las diversas estructuras de controlbásicas que ofrece cualquier lenguaje de programación. Todos esos conceptos han sido explicados y utilizadosen las unidades anteriores. Si consideras que es necesario hacer un repaso del concepto de objeto o del uso de lasestructuras de control elementales, éste es el momento de hacerlo.*

## **1.1 Repaso del concepto de objeto**

Desde el comienzo del módulo llevas utilizando el concepto de **objeto** para desarrollar tus programas deejemplo. En las unidades anteriores se ha descrito un objeto como una entidad que contiene **información** y quees capaz de realizar ciertas **operaciones** con esa información. Según los valores que tenga esa información elobjeto tendrá un **estado** determinado y según las operaciones que pueda llevar a cabo con esos datos seránresponsables de un **comportamiento** concreto.

*Recuerda que entre las características fundamentales de un objeto se encontraban la identidad* (los objetos son únicos y por tanto distinguibles entre sí, aunque pueda haber objetos exactamente iguales), un estado *(los atributos que describen al objeto y los valores que tienen en cada momento) y un determinado comportamiento(acciones que se pueden realizar sobre el objeto).*

Algunos ejemplos de objetos que podríamos imaginar podrían ser:

- $\checkmark$  Un coche de color rojo, marca SEAT, modelo Toledo, del año 2003. En este ejemplo tenemos una serie de atributos, como el color (en este caso rojo), la marca, el modelo, el año, etc. Así mismo también podríamos imaginar determinadas características como la cantidad de combustible que le queda, o el número de kilómetros recorridos hasta el momento.
- $\checkmark$  Un coche de color amarillo, marca Opel, modelo Astra, del año 2002.
- $\checkmark$  Otro coche de color amarillo, marca Opel, modelo Astra y también del año 2002. Se trataría de otro objeto con las mismas propiedades que el anterior, pero sería un segundo objeto.
- $\checkmark$  Un cocodrilo de cuatro metros de longitud y de veinte años de edad.
- $\checkmark$  Un círculo de radio 2 centímetros, con centro en las coordenadas (0,0) y relleno de color amarillo.
- $\checkmark$  Un círculo de radio 3 centímetros, con centro en las coordenadas (1,2) y relleno de color verde.
- <span id="page-4-0"></span> $\checkmark$  Los coches.
- $\checkmark$  Los círculos.
- $\checkmark$  Los cocodrilos.

Es de suponer entonces que cada objeto tendrá determinadas posibilidades de **comportamiento** (**acciones**)dependiendo de la familia a la que pertenezcan. Por ejemplo, en el caso de los **coches** podríamos imaginaracciones como: arrancar, frenar, acelerar, cambiar de marcha, etc. En el caso de los **cocodrilos** podrías imaginarotras acciones como: desplazarse, comer, dormir, cazar, etc. Para el caso del **círculo** se podrían plantearacciones como: cálculo de la superficie del círculo, cálculo de la longitud de la circunferencia que lo rodea, etc.

Por otro lado, también podrías imaginar algunos **atributos** cuyos valores podrían ir cambiando en función de lasacciones que se realizaran sobre el objeto: ubicación del coche (coordenadas), velocidad instantánea, kilómetrosrecorridos, velocidad media, cantidad de combustible en el depósito, etc. En el caso de los cocodrilos podríasimaginar otros atributos como: peso actual, el número de dientes actuales (irá perdiendo algunos a lo largo de suvida), el número de presas que ha cazado hasta el momento, etc.

## **Como puedes ver, un objeto puede ser cualquier cosa que puedas describir en términos de atributos y acciones.**

*Un objeto no es más que la representación de cualquier entidad concreta o abstracta que puedas percibir oimaginar y que pueda resultar de utilidad para modelar los elementos el entorno del problema que deseasresolver.*

## **Autoevaluación**

**Tenemos un objeto bombilla, de marca ACME, que se puede encender o apagar, que tiene una potencia de 50vatios y ha costado 3 euros. La bombilla se encuentra en este momento apagada. A partir de esta información,¿sabrías decir qué atributos y qué acciones (comportamiento) podríamos relacionar con ese objeto bombilla?** 

Objeto bombilla con atributos **potencia** (50 vatios), **precio** (3 euros), **marca**  D. (ACME) y **estado** (apagada).Las acciones que se podrían ejercer sobre el objeto serían **encender** y **apagar**. Objeto bombilla con atributos **precio** (3 euros), **marca** (ACME) y **apagado**. Las

- O acciones que se podríanejercer sobre el objeto serían **encender** y **apagar**.
- Objeto bombilla con atributos **precio** (3 euros), **marca** (ACME), **potencia** (50 п vatios) y **estado** (apagada).No se puede ejercer ninguna acción sobre el objeto.

Se trata de un objeto bombilla cuyas posibles acciones son **encender**, **apagar** y O **arreglar**. Sus atributos serían los mismos que en el primer caso

## **1.2 El concepto de clase**

Está claro que dentro de un mismo programa tendrás la oportunidad de encontrar decenas,cientos o incluso miles de objetos. En algunos casos no se parecerán en nada unos a otros,pero también podrás observar que habrá muchos que tengan un gran parecido,compartiendo un mismo comportamiento y unos mismos atributos. Habrá muchos objetosque sólo se diferenciaran por los valores que toman algunos de esos atributos.

Es aquí donde entra en escena el concepto de **clase**. Está claro que no podemos definir laestructura y el comportamiento de cada objeto cada vez que va a ser utilizado dentro de unprograma, pues la escritura del código sería una tarea interminable y redundante. La ideaes poder disponer de una **plantilla** o **modelo** para cada conjunto de objetos que sean delmismo tipo, es decir, que tengan los mismos atributos y un comportamiento similar.

## **DESTACADO.**

Una **clase** consiste en la definición de un tipo de objeto. Se trata de una descripción detallada de cómo van a serlos objetos que pertenezcan a esa clase indicando qué tipo de información contendrán (**atributos**) y cómo sepodrá interactuar con ellos (**comportamiento**).

Como ya has visto en unidades anteriores, una clase consiste en un plantilla en la que se especifican:

- 9 Los **atributos** que van a ser comunes a todos los objetos que pertenezcan a esa clase (información).
- 9 Los **métodos** que permiten interactuar con esos objetos (comportamiento).

A partir de este momento podrás hablar ya sin confusión de objetos y de clases,sabiendo que los primeros son instancias concretas de las segundas, que no son másque una abstracción o definición.

Si nos volvemos a fijar en los ejemplos de objetos del apartado anterior podríamosobservar que las clases serían lo que clasificamos como "familias" de objetos (coches,cocodrilos y círculos).

*En el lenguaje cotidiano de muchos programadores puede ser habitual la confusión entre los términos clase yobjeto. Aunque normalmente el contexto nos permite distinguir si nos estamos refiriendo realmente a una clase(definición abstracta) o a un objeto (instancia concreta), hay que tener cuidado con su uso para no dar lugar ainterpretaciones erróneas, especialmente durante el proceso de aprendizaje.*

## **AUTOEVALUACIÓN.**

**Un objeto y una clase en realidad hacen referencia al mismo concepto. Podría decirse que son sinónimos.** 

О **Verdadero Falso Falso** 

## <span id="page-6-0"></span>**2. Estructura y miembros de una clase**

## **CASO PRÁCTICO**

*María empieza a tener bastante más claro en qué consiste una clase y cuál es ladiferencia respecto a un objeto. Es el momento de empezar a crear en Java algunasde las clases que han estado pensando que podrían ser útiles para su aplicación. Paraello es necesario saber cómo se declara una clase en un lenguaje de programacióndeterminado. Los becarios Ana y Carlos intuyen que van a comenzar a ver cómoestá hecha una clase "por dentro". Parece ser que es el momento de empezar a tomar notas:* 

*— De acuerdo, ya hemos diseñado algunas de las clases que queremos para nuestra aplicación. Pero, ¿cómoescribimos eso en Java? ¿Cómo declaramos o definimos una clase en Java? ¿Qué palabras reservadas hay queutilizar? ¿Qué partes tiene esa definición? — pregunta María con interés.* 

*— Bien, es el momento de ver cómo es la estructura de una clase y cómo podemos escribirla en Java para luegopoder fabricar objetos que pertenezcan a esa clase.— Le responde Juan.* 

Como ya has visto en anteriores unidades, las **clases** están compuestas por **atributos** y**métodos**. Una **clase** especifica las características comunes de un conjunto de **objetos**.De esta forma los programas que escribas estarán formados por un conjunto de **clases** apartir de las cuales irás creando **objetos** que se interrelacionarán unos con otros.

*En esta unidad se va a utilizar el concepto de objeto así como algunas de las diversas estructuras de controlbásicas que ofrece cualquier lenguaje de programación. Todos esos conceptos han sido explicados y utilizadosen las unidades anteriores. Si consideras que es necesario hacer un repaso del concepto de objeto o del uso de lasestructuras de control elementales, éste es el momento de hacerlo.*

En unidades anteriores ya se indicó que para declarar una clase en Java se usa la palabra reservada **class**. En ladeclaración de una clase vas a encontrar:

- 9 **Cabecera de la clase**. Compuesta por una serie de modificadores de acceso, la palabra reservada **class** y el nombre de la clase.
- 9 **Cuerpo de la clase**. En él se especifican los distintos miembros de la clase: **atributos** y **métodos**. Es decir, el contenido de la clase.

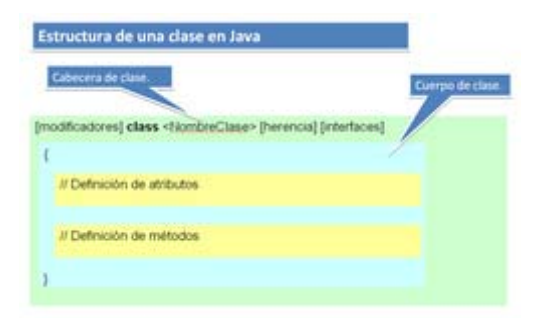

Como puedes observar, el **cuerpo de la clase** es donde se declaran los **atributos** que caracterizan a los objetosde la clase y donde se define e implementa el comportamiento de dichos objetos; es decir, donde se declaran eimplementan los **métodos**.

## **AUTOEVALUACIÓN.**

**Toda definición de una clase consta de cabecera y cuerpo. En la cabecera se definen los atributos de los objetosque se crearán a partir de esa clase y en el cuerpo estarán definidos los distintos métodos disponibles paramanipular esos objetos.** 

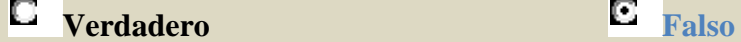

## <span id="page-7-0"></span>**2.1 Declaración de una clase.**

La declaración de una clase en Java tiene la siguiente estructura general:

```
[modificadores] class <NombreClase> [herencia] [interfaces] { // Cabecera de la clase 
    // Cuerpo de la clase 
    Declaración de los atributos 
    Declaración de los métodos 
}
```
Un ejemplo básico pero completo podría ser:

```
/** 
 * 
  * Ejemplo de clase Punto 
 */ 
class Punto { 
     // Atributos 
int x,y; 
     // Métodos 
int obtenerX () { return x; } 
int obtenerY() {return y;} 
void establecerX (int vx) \{x=vx;\};
void establecerY (int vy) { y= vy; };
}
```
En este caso se trata de una clase muy sencilla en la que el cuerpo de la clase (el área entre las llaves) contiene elcódigo y las declaraciones necesarias para que los objetos que se construyan (basándose en esta clase) puedanfuncionar apropiadamente en un programa (declaraciones de atributos para contener el estado del objeto ymétodos que implementen el comportamiento de la clase y los objetos creados a partir de ella).

Si te fijas en los distintos programas que se han desarrollado en los ejemplos de las unidades anteriores, podrásobservar que cada uno de esos programas era en sí mismo una clase Java: se declaraban con la palabra reservada**class** y contenían algunos atributos (variables) así como algunos métodos (como mínimo el método **main**).

En el ejemplo anterior hemos visto lo mínimo que se tiene que indicar en la **cabecera de una clase** (el nombrede la clase y la palabra reservada **class**). Se puede proporcionar bastante más información mediantemodificadores y otros indicadores como por ejemplo el nombre de su **superclase** (si es que esa clase hereda deotra), si implementa algún **interfaz** y algunas cosas más que irás aprendiendo poco a poco.

A la hora de implementar una clase Java (escribirla en un archivo con un editor de textos o con algunaherramienta integrada como por ejemplo **Netbeans** o **Eclipse**) debes tener en cuenta:

9 Por convenio, se ha decidido que en lenguaje Java los nombres de las clases deben de **empezar por una letra mayúscula**. Así, cada vez que observes en el código una palabra con la primera letra en mayúscula sabrás que se trata de una clase sin necesidad de tener que buscar su declaración. Además, **si el nombre de la clase está formado por varias palabras, cada una de ellas también tendrá su primera letra en mayúscula**. Siguiendo esta recomendación, algunos ejemplos de nombres de clases podrían ser: Recta, Circulo, Coche, CocheDeportivo, Jugador, JugadorFutbol, AnimalMarino, AnimalAcuatico, etc.

- <span id="page-8-0"></span> $\checkmark$  El archivo en el que se encuentra una clase Java debe tener el mismo nombre que esa clase si queremos poder utilizarla desde otras clases que se encuentren fuera de ese archivo (**clase principal del archivo**).
- $\checkmark$  Tanto la definición como la implementación de una clase se incluye en el mismo archivo (archivo ".java"). En otros lenguajes como por ejemplo C++, definición e implementación podrían ir en archivos separados (por ejemplo en C++, serían sendos archivos con extensiones ".h" y ".cpp").

## **PARA SABER MÁS.**

Si quieres ampliar un poco más sobre este tema puedes echar un vistazo a los tutoriales de iniciación de Java enel sitio web de Oracle (en inglés):

<http://download.oracle.com/javase/tutorial/java/javaOO/classes.html>

## **2.2 Cabecera de una clase.**

En general, la declaración de una clase puede incluir los siguientes elementos y en el siguiente orden:

- 1. Modificadores tales como **public**, **abstract** o **final**.
- 2. El nombre de la clase (con la primera letra de cada palabra en mayúsculas, por convenio).
- 3. El nombre de su **clase padre** (**superclase**), si es que se especifica, precedido por la palabra reservada **extends** ("extiende" o "hereda de").
- 4. Una lista separada por comas de **interfaces** que son implementadas por la clase, precedida por la palabra reservada **implements** ("implementa").
- 5. El cuerpo de la clase, encerrado entre llaves {}.

La sintaxis completa de una cabecera (los cuatro primeros puntos) queda de la forma:

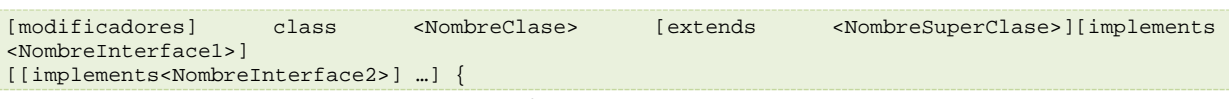

En el ejemplo anterior de la clase **Punto** teníamos la siguiente cabecera:

class Punto {

En este caso no hay **modificadores**, ni indicadores de **herencia**, ni implementación de **interfaces**. Tan solo lapalabra reservada **class** y el nombre de la clase. Es lo mínimo que puede haber en la cabecera de una clase.

La **herencia** y las **interfaces** las verás más adelante. Vamos a ver ahora cuáles son los **modificadores** que sepueden indicar al crear la clase y qué efectos tienen. Los **modificadores de clase** son:

[public] [final | abstract]

Veamos qué significado tiene cada uno de ellos:

- 9 Modificador **public**. Indica que la clase es visible (se pueden crear objetos de esa clase) desde cualquier otra clase. Es decir, desde cualquier otra parte del programa. Si no se especifica este modificador, la clase sólo podrá ser utilizada desde clases que estén en el mismo **paquete**. El concepto de paquete lo veremos más adelante. Sólo puede haber una clase **public** (clase principal) en un archivo .java. El resto de clases que se definan en ese archivo no serán públicas.
- 9 Modificador **abstract**. Indica que la clase es **abstracta**. Una clase abstracta no es instanciable. Es decir, no es posible crear objetos de esa clase (habrá que utilizar clases que hereden de ella). En este momento es posible que te parezca que no tenga sentido que esto pueda suceder (si no

<span id="page-9-0"></span>puedes crear objetos de esa clase, ¿para qué la quieres?), pero puede resultar útil a la hora de crear una jerarquía de clases. Esto lo verás también más adelante al estudiar el concepto de **herencia**.

9 Modificador **final**. Indica que no podrás crear clases que hereden de ella. También volverás a este modificador cuando estudies el concepto de **herencia**. Los modificadores **final** y **abstract** son excluyentes (sólo se puede utilizar uno de ellos).

Todos estos modificadores y palabras reservadas las iremos viendo poco a poco, así que no te preocupesdemasiado por intentar entender todas ellas en este momento.

En el ejemplo anterior de la clase **Punto** tendríamos una clase que sería sólo visible (utilizable) desde el mismopaquete en el que se encuentra la clase (modificador de acceso por omisión o de paquete, o **package**). Desdefuera de ese paquete no sería visible o accesible. Para poder utilizarla desde cualquier parte del código delprograma bastaría con añadir el atributo public: **public class Punto.**

#### **AUTOEVALUACIÓN.**

**Si queremos poder instanciar objetos de una clase X desde cualquier parte de un programa, ¿qué modificador omodificadores habrá que utilizar en su declaración?** 

- private D.
- П public
- П abstract
- П Ninguno de los anteriores

## **2.3 Cuerpo de una clase.**

Como ya has visto anteriormente, el cuerpo de una clase se encuentra encerrado entrellaves y contiene la declaración e implementación de sus miembros. Los miembrosde una clase pueden ser:

- ◆ **Atributos**, que especifican los datos que podrá contener un objeto de la clase.
- 9 **Métodos**, que implementan las acciones que se podrán realizar con un objeto de la clase.

Una clase puede no contener en su declaración atributos o métodos, pero debe de contener al menos uno de losdos (la clase no puede ser vacía).

En el ejemplo anterior donde se definía una clase **Punto**, tendríamos los siguientes atributos:

- $\blacktriangleright$  Atributo **x**, de tipo **int**.
- 9 Atributo **y**, de tipo **int**.

Es decir, dos valores de tipo entero. Cualquier objeto de la clase **Punto** que sea creado almacenará en su interiordos números enteros (**x** e **y**). Cada objeto diferente de la clase **Punto** contendrá sendos valores **x** e **y**, que podráncoincidir o no con el contenido de otros objetos de esa misma clase **Punto**.

Por ejemplo, si se han declarado varios objetos de tipo **Punto**:

#### Punto p1, p2, p3;

Sabremos que cada uno de esos objetos **p1**, **p2** y **p3** contendrán un par de coordenadas **(x, y)** que definen elestado de ese objeto. Puede que esos valores coincidan con los de otros objetos de tipo <span id="page-10-0"></span>**Punto**, o puede que no,pero en cualquier caso serán objetos diferentes creados a partir del mismo molde (de la misma clase).

Por otro lado, la clase **Punto** también definía una serie de métodos:

- $\checkmark$  int obtenerX () { return  $x$ ; }
- $\checkmark$  int obtenerY() { return y; }
- $\checkmark$  void establecerX (int vx) { $x = vx$ ; };
- $\checkmark$  void establecerY (int vy) {  $y = vy$ ; };

Cada uno de esos métodos puede ser llamado desde cualquier objeto que sea una instancia de la clase **Punto**. Setrata de operaciones que permiten manipular los datos (atributos) contenidos en el objeto bien para calcularotros datos o bien para modificar los propios atributos.

## **AUTOEVALUACIÓN.**

**Si disponemos de varios objetos que han sido creados a partir de la misma definición de clase, en realidadtendremos un único objeto, pues hacen referencia a un mismo tipo de clase (plantilla).** 

D. **Verdadero** Falso

## **2.4 Miembros estáticos o de clase.**

Cada vez que se produce una instancia de una clase (es decir, se crea un objeto de esa clase), se desencadenanuna serie de procesos (construcción del objeto) que dan lugar a la creación en memoria de un espacio físico queconstituirá el objeto creado. De esta manera cada objeto tendrá sus propios miembros a imagen y semejanza dela plantilla propuesta por la clase.

Por otro lado, podrás encontrarte con ocasiones en las que determinados miembrosde la clase (atributos o métodos) no tienen demasiado sentido como partes del objeto,sino más bien como partes de la clase en sí (partes de la plantilla, pero no de cadainstancia de esa plantilla). Por ejemplo, si creamos una clase Coche y quisiéramosdisponer de un atributo con el nombre de la clase (un atributo de tipo **String** con lacadena "Coche"), no tiene mucho sentido replicar ese atributo para todos los objetosde la clase Coche, pues para todos va a tener siempre el mismo valor (la cadena"Coche"). Es más, ese atributo puede tener sentido y existencia al margen de la existencia de cualquier objeto detipo Coche. Podría no haberse creado ningún objeto de la clase Coche y sin embargo seguiría teniendo sentidopoder acceder a ese atributo de nombre de la clase, pues se trata en efecto de un atributo de la propia clase másque de un atributo de cada objeto instancia de la clase.

Para poder definir miembros estáticos en Java se utiliza el modificador **static**. Los miembros (tanto atributoscomo métodos) declarados utilizando este modificador son conocidos como miembros estáticos o miembros declase. A continuación vas a estudiar la creación y utilización de atributos y métodos. En cada caso verás cómodeclarar y usar atributos estáticos y métodos estáticos.

## <span id="page-11-0"></span>**3. Atributos**

#### **CASO PRÁCTICO.**

*María está entusiasmada con las posibilidades que le ofrece el concepto de clase para podercrear cualquier tipo de objeto que a ella se le ocurra. Ya ha aprendido cómo declarar lacabecera de una clase en Java y ha estado probando con algunos de los ejemplos que le haproporcionado Juan. Entiende más o menos cómo funcionan algunos de los modificadores dela clase, pero ha visto que el cuerpo es algo más complejo: ya no se trata de una simple líneade código como en el caso de la cabecera. Ahora tiene un conjunto de líneas de código queparecen hasta cierto punto un programa en pequeño. Puede encontrarse con declaraciones devariables, estructuras de control, realización de cálculos, etc.* 

*Lo primero que María ha observado es que al principio suele haber algunas declaraciones de variables:* 

*— ¿Estas declaraciones de variables son lo que hemos llamado atributos?— le pregunta a Juan.* 

*— Así es — contesta Ada, que en ese momento acaba de entrar por la puerta con Ana y con Carlos. — Ahora que estáis todos juntos, creo que ha llegado el momento que os explique algunas cosas acerca delos miembros de una clase. Vamos a empezar por los atributos.* 

Los **atributos** constituyen la estructura interna de los objetos de una clase. Se trata del conjunto de datos que losobjetos de una determinada clase almacenan cuando son creados. Es decir es como si fueran variables cuyoámbito de existencia es el objeto dentro del cual han sido creadas. Fuera del objeto esas variables no tienensentido y si el objeto deja de existir, esas variables también deberían hacerlo (proceso de destrucción del objeto).Los atributos a veces también son conocidos con el nombre de **variables miembro** o **variables de objeto**.

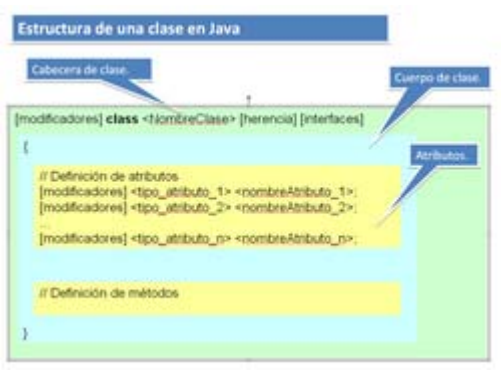

Los atributos pueden ser de cualquier tipo de los que pueda ser cualquier otra variable en un programa en Java:desde tipos elementales como **int**, **boolean** o **float** hasta tipos referenciados como **arrays**, **Strings** u objetos.

Además del tipo y del nombre, la declaración de un atributo puede contener también algunos modificadores(como por ejemplo **public**, **private**, **protected** o **static**). Por ejemplo, en el caso de la clase **Punto** que habíamosdefinido en el aparado anterior

podrías haber declarado sus atributos como:

#### public int x; public int y;

De esta manera estarías indicando que ambos atributos son públicos, es decir, accesibles por cualquier parte delcódigo programa que tenga acceso a un objeto de esa clase.

Como ya verás más adelante al estudiar el concepto de **encapsulación**, lo normal es declarar todos los atributos(o al menos la mayoría) como privados (**private**) de manera que si se desea acceder o manipular algún atributose tenga que hacer a través de los métodos proporcionados por la clase.

#### **AUTOEVALUACIÓN.**

**Dado que normalmente se pretende encapsular el contenido de un objeto en su interior y permitir el acceso a susatributos únicamente a través de los métodos, los atributos de una clase suelen declararse con el modificadorpublic.** 

П

Verdadero **Falso** Falso

## <span id="page-12-0"></span>**3.1 Declaración de atributos.**

La sintaxis general para la declaración de un atributo en el interior de una clase es:

[modificadores] <tipo><nombreAtributo>;

Ejemplos:

int x; public int elementoX, elementoY; private int x, y, z; static double descuentoGeneral; final bool casado;

Te suena bastante, ¿verdad? La declaración de los atributos en una clase es exactamente igual a la declaraciónde cualquier variable tal y como has estudiado en las unidades anteriores y similar a como se hace en cualquierlenguaje de programación. Es decir mediante la indicación del tipo y a continuación el nombre del atributo,pudiéndose declarar varios atributos del mismo tipo mediante una lista de nombres de atributos separada porcomas (exactamente como ya has estudiado al declarar variables).

La declaración de un **atributo** (o **variable miembro** o **variable de objeto**) consiste en la declaración de unavariable que únicamente existe en el interior del objeto y por tanto su vida comenzará cuando el objetocomience a existir (el objeto sea creado). Esto significa que cada vez que se cree un objeto se crearán tantasvariables como atributos contenga ese objeto en su interior (definidas en la clase, que es la plantilla o "molde"del objeto). Todas esas variables estarán encapsuladas dentro del objeto y sólo tendrán sentido dentro de él.

En el ejemplo que estamos utilizando de objetos de tipo **Punto** (instancias de la clase **Punto**), cada vez que secree un nuevo **Punto p1**, se crearán sendos atributos **x**, **y** de tipo **int** que estarán en el interior de ese punto **p1**.

Si a continuación se crea un nuevo objeto **Punto p2**, se crearán otros dos nuevos atributos **x**, **y** de tipo **int** queestarán esta vez alojados en el interior de **p2**. Y así sucesivamente…

Dentro de la declaración de un atributo puedes encontrar tres partes:

- 9 **Modificadores**. Son palabras reservadas que permiten modificar la utilización del atributo (indicar el control de acceso, si el atributo es constante, si se trata de un atributo de clase, etc.). Los iremos viendo uno a uno.
- 9 **Tipo**. Indica el tipo del atributo. Puede tratarse de un tipo primitivo (**int**, **char**, **bool**, **double**…) o bien de uno referenciado (objeto, array, etc.).
- 9 **Nombre**. Identificador único para el nombre del atributo. Por convenio se **suelen utilizar las minúsculas**. En caso de que se trate de un identificador que contenga varias palabras, **a partir de la segunda palabra se suele poner la letra de cada palabra en mayúsculas**. Por ejemplo: primerValor, valor, puertaIzquierda, cuartoTrasero, equipoVecendor, sumaTotal, nombreCandidatoFinal, etc. Cualquier identificador válido de Java será admitido como nombre de atributo válido, pero es importante seguir este convenio para facilitar la legibilidad del código (todos los programadores de Java lo utilizan).

Como puedes observar, los atributos de una clase también pueden contener modificadores en su declaración(como sucedía al declarar la propia clase). Estos modificadores permiten indicar cierto <span id="page-13-0"></span>comportamiento de unatributo a la hora de utilizarlo. Entre los modificadores de un atributo podemos distinguir:

- 9 **Modificadores de acceso**. Indican la forma de acceso al atributo desde otra clase. Son modificadores excluyentes entre sí. Sólo se puede poner uno.
- 9 **Modificadores de contenido**. No son excluyentes. Pueden aparecer varios a la vez.
- 9 **Otros modificadores**: **transient** y **volatile**. El primero se utiliza para indicar que un atributo es transitorio (no persistente) y el segundo es para indicar al compilador que no debe realizar optimizaciones sobre esa variable. Es más que probable que no necesites utilizarlos en este módulo.

Aquí tienes la sintaxis completa de la declaración de un atributo teniendo en cuenta la lista de todos losmodificadores e indicando cuáles son incompatibles unos con otros:

[private | protected | public] [static] [final] [transient] [volatile] <tipo><nombreAtributo>; Vamos a estudiar con detalle cada uno de ellos.

## **3.2 Modificadores de acceso.**

Los modificadores de acceso disponibles en Java para un atributo son:

- 9 Modificador de acceso **por omisión** (o **de paquete**). Si no se indica ningún modificador de acceso enla declaración del atributo, se utilizará este tipo de acceso. Se permitirá el acceso a este atributo desdetodas las clases que estén dentro del **mismo paquete** (**package**) que esta clase (la que contiene elatributo que se está declarando). No es necesario escribir ninguna palabra reservada. Si no se pone nadase supone se desea indicar este modo de acceso.
- 9 Modificador de acceso **public**. Indica que **cualquier clase** (por muy ajena o lejana que sea) tieneacceso a ese atributo. No es muy habitual declarar atributos públicos (**public**).
- 9 Modificador de acceso **private**. Indica que sólo se puede acceder al atributo desde **dentro de la propiaclase**. El atributo estará "oculto" para cualquier otra zona decódigo fuera de la clase en la que está declarado el atributo. Es loopuesto a lo que permite **public**.
- 9 Modificador de acceso **protected**. En este caso se permitiráacceder al atributo desde cualquier **subclase** (lo verás másadelante al estudiar la **herencia**) de la clase en la que se encuentredeclarado el atributo, y también desde las clases del **mismopaquete**.

A continuación puedes observar un resumen de los distintos niveles accesibilidad que permite cada modificador:

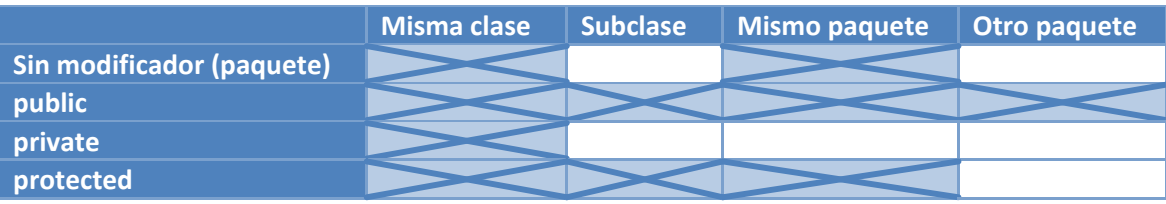

*¡Recuerda que los modificadores de acceso son excluyentes! Sólo se puede utilizar uno de ellos en ladeclaración de un atributo.*

#### *EJERCICIO RESUELTO.*

<span id="page-14-0"></span>Imagina que quieres escribir una clase que represente un **rectángulo** en el plano. Para ello has pensado en lossiguientes atributos:

- 9 Atributos **x1**, **y1**, que representan la coordenadas del vértice inferior izquierdo del rectángulo. Ambos de tipo **double** (números reales).
- 9 Atributos **x2**, **y2**, que representan las coordenadas del vértice superior derecho del rectángulo. También de tipo **double** (números reales).

Con estos dos puntos (x1, y1) y (x2, y2) se puede definir perfectamente la ubicación de un rectángulo en elplano.

Escribe una clase que contenga todos esos atributos teniendo en cuenta que queremos que sea una clase visibledesde cualquier parte del programa y que sus atributos sean también accesibles desde cualquier parte del código.

#### **Respuesta:**

Dado que se trata de una clase que podrá usarse desde cualquier parte del programa, utilizaremos el modificadorde acceso **public** para la clase:

public class Rectangulo

Los cuatro atributos que necesitamos también han de ser visibles desde cualquier parte, así que también seutilizará el modificador de acceso **public** para los atributos:

```
public double x1, y1; // Vértice inferior izquierdo 
public double x2, y2; // Vértice superior derecho
```
De esta manera la clase completa quedaría:

```
public class Rectangulo { 
   public double x1, y1; // Vértice inferior izquierdo 
    public double x2, y2; // Vértice superior derecho 
}
```
## **3.3 Modificadores de contenido.**

Los modificadores de contenido **no son excluyentes** (pueden aparecer varios para un mismo atributo). Son lossiguientes:

- 9 Modificador **static**. Hace que el atributo sea común para todos los objetos de una misma clase. Esdecir, todas las clases compartirán ese mismo atributo con el mismo valor. Es un caso de miembroestático o miembro de clase: un **atributo estático** o **atributo de clase** o **variable de clase**.
- 9 Modificador **final**. Indica que el atributo es una **constante**. Su valor no podrá ser modificado a lo largode la vida del objeto. Por convenio, el nombre de los **atributos constantes** (**final**) se escribe con **todaslas letras en mayúsculas**.

En el siguiente apartado sobre atributos estáticos verás un ejemplo completo de un atributo estático (**static**).Veamos ahora un ejemplo de atributo constante (**final**).

Imagina que estás diseñando un conjunto de clases para trabajar con expresionesgeométricas (figuras, superficies, volúmenes, etc.) y necesitas utilizar muy a menudo laconstante pi con abundantes cifras significativas, por ejemplo, 3.14159265. Utilizar esaconstante literal muy a menudo puede resultar tedioso además de poco operativo (imaginaque el futuro hubiera que cambiar la <span id="page-15-0"></span>cantidad de cifras significativas). La idea esdeclararla una sola vez, asociarle un nombre simbólico (un identificador) y utilizar eseidentificador cada vez que se necesite la constante. En tal caso puede resultar muy útildeclarar un atributo **final** con el valor 3.14159265 dentro de la clase en la que se considereoportuno utilizarla. El mejor identificador que podrías utilizar para ella será probablemente el propio nombre dela constante (y en mayúsculas, para seguir el convenio de nombres), es decir, **PI**.

Así podría quedar la declaración del atributo:

```
class claseGeometria { 
    // Declaración de constantes 
    public final float PI= 3.14159265;
```
## **AUTOEVALUACIÓN.**

…

**¿Con qué modificador puede indicarse en Java que un atributo es constante?** 

- Con el modificador **constant**. Ю
- $\Box$ Con el modificador **starter**.
- Con el modificador **final**. C
- Con el modificador **static**. П

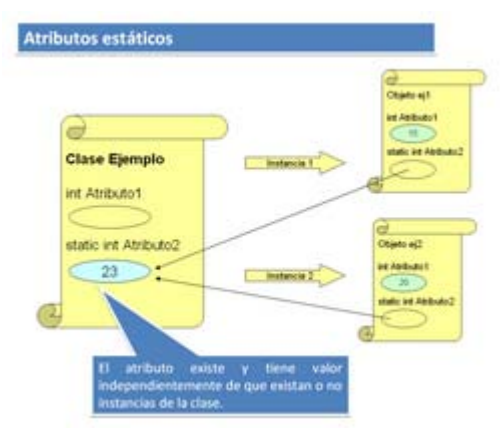

## **3.4 Atributos estáticos.**

Como ya has visto, el modificador **static** hace que el atributosea común (el mismo) para todos los objetos de una mismaclase. En este caso sí podría decirse que la existencia delatributo no depende de la existencia del objeto, sino de lapropia clase y por tanto sólo habrá uno, independientementedel número de objetos que se creen. El atributo será siempre elmismo para todos los objetos y tendrá un valor únicoindependientemente de cada objeto. Es más, aunque no existaningún objeto de

esa clase, el atributo sí existirá y podrácontener un valor (pues se trata de un **atributo de la clase** másque del objeto).

Uno de los ejemplos más habituales (y sencillos) de atributosestáticos o de clase es el de un **contador** que indica el númerode objetos de esa clase que se han ido creando. Por ejemplo, en la clase de ejemplo **Punto** podrías incluir unatributo que fuera ese contador para llevar un registro del número de objetos de la clase **Punto** que se vanconstruyendo durante la ejecución del programa.

Otro ejemplo de atributo estático (y en este caso también constante) que también se ha mencionadoanteriormente al hablar de miembros estáticos era disponer de un atributo **nombre**, que contuviera un **String**con el nombre de la clase. Nuevamente ese atributo sólo tiene sentido para la clase, pues habrá de sercompartido por todos los objetos que sean de esa clase (es el nombre de la clase a la que pertenecen los objetosy por tanto siempre será la misma e igual para todos, no tiene sentido que cada objeto de tipo **Punto** almaceneen su interior el nombre de la clase, eso lo debería hacer la propia clase).

```
 private int x, y; 
 // Atributos de clase: cantidad de puntos creados hasta el momento 
 public static cantidadPuntos; 
 public static final nombre;
```
Obviamente, para que esto funcione como estás pensando, también habrá que escribir el código necesario paraque cada vez que se cree un objeto de la clase **Punto** se incremente el valor del atributo **cantidadPuntos**.

Volverás a este ejemplo para implementar esa otra parte cuando estudies los constructores.

## *EJERCICIO RESUELTO.*

Ampliar el ejercicio anterior del rectángulo incluyendo los siguientes atributos:

- 9 Atributo **numRectangulos**, que almacena el número de objetos de tipo rectángulo creados hasta el momento.
- ◆ Atributo **nombre**, que almacena el nombre que se le quiera dar a cada rectángulo.
- 9 Atributo **nombreFigura**, que almacena el nombre de la clase, es decir, "Rectángulo".
- 9 Atributo **PI**, que contiene el nombre de la constante PI con una precisión de cuatro cifras decimales.

No se desea que los atributos **nombre** y **numRectangulos** puedan ser visibles desde fuera de la clase. Y ademásse desea que la clase sea accesible solamente desde su propio paquete.

#### **Respuesta:**

Los atributos **numRectangulos**, **nombreFigura** y **PI** podrían ser **estáticos** pues se trata de valores másasociados a la propia clase que a cada uno de los objetos que se puedan ir creando. Además, en el caso de **PI** y**nombreFigura**, también podría ser un **atributo final**, pues se trata de valores únicos y constantes (3.1416 en elcaso de **PI** y "Rectángulo" en el caso de **nombreFigura**).

Dado que no se desea que se tenga accesibilidad a los atributos **nombre** y **numRectangulos** desde fuera de laclase podría utilizarse el atributo **private** para cada uno de ellos.

Por último hay que tener en cuenta que se desea que la clase sólo sea accesible desde el interior del paquete alque pertenece, por tanto habrá que utilizar el modificador por omisión o de paquete. Esto es, no incluir ningúnmodificador de acceso en la cabecera de la clase.

Teniendo en cuenta todo lo anterior la clase podría quedar finalmente así:

```
class Rectangulo { // Sin modificador "public" para que sólo sea accesible desde el paquete 
   // Atributos de clase 
   private static int numRectangulos; // Número total de rectángulos creados 
   public static final String nombreFigura= "Rectángulo"; // Nombre de la clase 
   public static final double PI= 3.1416; // Constante PI 
   // Atributos de objeto 
   private String nombre; // Nombre del rectángulo 
   public double x1, y1; // Vértice inferior izquierdo 
   public double x2, y2; // Vértice superior derecho 
}
```
## <span id="page-17-0"></span>**4. Métodos**

## **CASO PRÁCTICO.**

*María ya ha estado utilizando métodos para poder manipular algunos de los objetosque han creado en programas básicos de prueba. En el proyecto de la ClínicaVeterinaria en el que está trabajando junto con Juan van a tener que crear bastantestipos de objetos (clases) que representen el sistema de información que quierenmodelar y automatizar. Ya han pensado y definido muchos de los atributos que van atener esas clases. Ahora necesitan empezar a definir qué tipos de acciones se van apoder realizar sobre la información que contenga cada clase o familia de objetos:* 

*— Ya tengo pensadas algunas de las acciones que van a ser necesarias para manipular algunas de las clases quehemos planteado— Le dice María a Juan.* 

*— Muy bien. Entonces es el momento de empezar a definir métodos.* 

*— Perfecto. ¿Y cómo lo hacemos? Cuando hemos utilizado objetos de clases ya incorporadas en el lenguaje,simplemente he utilizado sus métodos, pero aún no he declarado ninguno.* 

*— No te preocupes, vamos a ver algunos ejemplos de declaración, implementación y utilización de métodos deuna clase. Verás cómo es mucho más sencillo de lo que piensas.* 

Como ya has visto anteriormente, los **métodos** son las herramientas que nos sirven paradefinir el comportamiento de un objeto en sus interacciones con otros objetos. Formanparte de la estructura interna del objeto junto con los atributos.

En el proceso de declaración de una clase que estás estudiando ya has visto cómo escribirla cabecera de la clase y cómo especificar sus atributos dentro del cuerpo de la clase. Tansolo falta ya declarar los métodos, que estarán también en el interior del cuerpo de la clase junto con losatributos.

Los métodos suelen declararse después de los atributos. Aunque atributos y métodos pueden aparecermezclados por todo el interior del cuerpo de la clase es aconsejable no hacerlo para mejorar la**claridad** y la **legibilidad** del código. De ese modo, cuando echemos un vistazo rápido al contenido deuna clase, podremos ver rápidamente los atributos al principio (normalmente ocuparán menos líneasde código y serán fáciles de reconocer) y cada uno de los métodos inmediatamente después. Cadamétodo puede ocupar un número de líneas de código más o menos grande en función de lacomplejidad del proceso que pretenda implementar.

Los métodos representan la **interfaz** de una clase. Son la forma que tienen otros objetos de comunicarse con unobjeto determinado solicitándole cierta información o pidiéndole que lleve a cabo una determinada acción. Estemodo de programar, como ya has visto en unidades anteriores, facilita mucho la tarea al desarrollador deaplicaciones, pues le permite abstraerse del contenido de las clases haciendo uso únicamente del interfaz(métodos).

## **AUTOEVALUACIÓN.**

## **¿Qué elementos forman la interfaz de un objeto?**

- Los atributos del objeto. о
- П Las variables locales de los métodos del objeto.
- ſ. Los métodos.
- Los atributos estáticos de la clase. n

## **4.1 Declaración de un método.**

La definición de un método se compone de dos partes:

9 **Cabecera del método**, que contiene el nombre del método junto con el tipo devuelto, un conjunto de posibles modificadores y una lista de parámetros.

<span id="page-18-0"></span>9 **Cuerpo del método**, que contiene las sentencias que implementan el comportamiento del método (incluidas posibles sentencias de declaración de variables locales).

: Los **elementos mínimos** que deben aparecer en la declaración de un método son

- $\checkmark$  El tipo devuelto por el método.
- $\checkmark$  Fl nombre del método.
- $\checkmark$  Los paréntesis.
- $\checkmark$  El cuerpo del método entre llaves: { }.

Por ejemplo, en la clase **Punto** que se ha estado utilizando en los apartados anteriores podrías encontrar elsiguiente método:

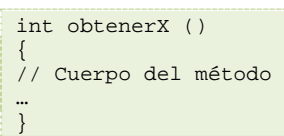

Donde:

- 9 El tipo devuelto por el método es **int**.
- 9 El nombre del método es **obtenerX**.
- √ No recibe ningún parámetro: aparece una lista vacía entre paréntesis: ().
- ► El cuerpo del método es todo el código que habría encerado entre llaves: { }.

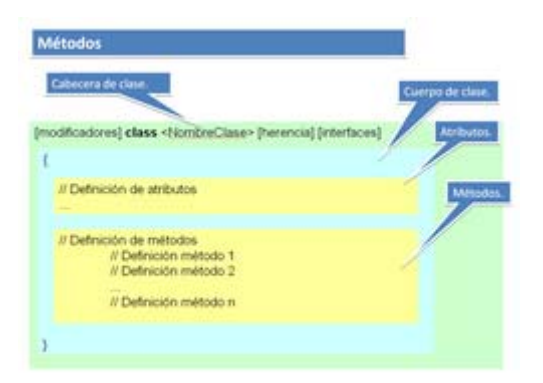

Dentro del cuerpo del método podrás encontrar declaraciones de variables, sentencias y todo tipo de estructurasde control (bucles, condiciones, etc.) que has estudiado en los apartados anteriores.

Ahora bien, la declaración de un método puede incluir algunos elementos más. Vamos a estudiar con detallecada uno de ellos.

## **4.2 Cabecera de método.**

La declaración de un método puede incluir los siguientes elementos:

- 1. **Modificadores** (como por ejemplo los ya vistos public o private, más algunos otros que irás conociendo poco a poco). No es obligatorio incluir modificadores en la declaración.
- el método devuelve tras ser ejecutado. Si eliges **void** como tipo devuelto, el método no 2. El **tipo devuelto** (o tipo de retorno), que consiste en el tipo de dato (primitivo o referencia) que devolverá ningún valor.
- 3. El **nombre del método**, aplicándose para los nombres el mismo convenio que para los atributos.
- 4. Una lista de parámetros separados por comas y entre paréntesis donde cada parámetro debe ir precedido por su tipo. Si el método no tiene parámetros la lista estará vacía y únicamente aparecerán los paréntesis.
- seguida de una lista de nombres de excepciones separadas por comas. No es obligatorio que un método incluya una lista de excepciones, aunque muchas veces será conveniente. En unidades 5. Una **lista de excepciones** que el método puede lanzar. Se utiliza la palabra reservada **throws**

<span id="page-19-0"></span>anteriores ya has trabajado con el concepto de excepción y más adelante volverás a hacer uso de ellas.

6. El **cuerpo del método**, encerrado entre llaves. El cuerpo contendrá el código del método (una lista sentencias y estructuras de control en lenguaje Java) así como la posible declaración de variables locales.

La sintaxis general de la cabecera de un método podría entonces quedar así:

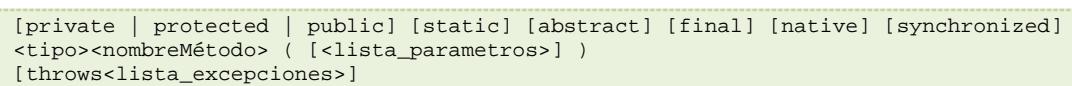

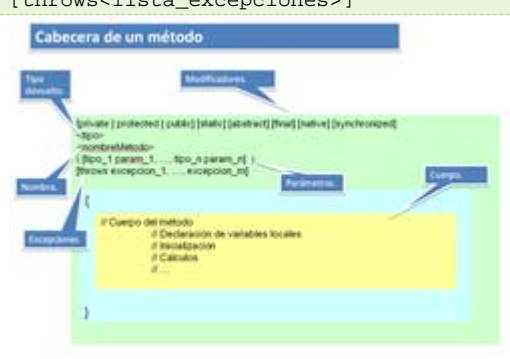

Como sucede con todos los identificadores en Java (variables, clases,objetos, métodos, etc.), puede usarse cualquier identificador que cumplalas normas. Ahora **r v a nomb e formado por ari s palabrasque comience por** bien, para mejorar la legibilidad del código, se haestablecido el siguiente convenio para nombrar los métodos: **utilizar unverbo en minúscula o bien un un verbo en minúscula, seguido por adjetivos,nombres, etc. los cuales sí aparecerán en mayúsculas**.

Algunos ejemplos de métodos que siguen este convenio podrían ser: ejecutar, romper, mover, subir, responder, obtenerX, establecerValor, estaVacio, estaLleno, moverFicha, subirPalanca, responderRapido,girarRuedaIzquierda, abrirPuertaDelantera, CambiarMarcha, etc. moverFicha,

En el ejemplo de la clase Punto, puedes observar cómo los métodos obtenerX y obtenerY siguen el conveniode nombres para los métodos, devuelven en ambos casos un tipo int, su lista de parámetros es vacía (no tienenparámetros) y no lanzan ningún tipo de excepción:

- 9 **int obtenerX ()**
- 9 **int obtenerY ()**

## **AUTOEVALUACIÓN.**

**¿Con cuál de los siguientes modificadores no puede ser declarado un método en Java?** 

- C private.
- C extern.
- О static.
- public. О

## **4.3 Modificadores en la declaración de un método.**

En la declaración de un método también pueden aparecer modificadores (como en la declaración de la clase o delos atributos). Un método puede tener los siguientes tipos de modificadores:

paquete, public, private y protected) y tienen el mismo cometido (acceso al método sólo por parte de clases delmismo paquete, o por cualquier parte del programa, o sólo para la propia 9 **Modificadores de acceso**. Son los mismos que en el caso de los atributos (por omisión o de clase, o también para lassubclases).

- 9 **Modificadores de contenido**. Son también los mismos que en el caso de los atributos (**static** y **final**)junto con, aunque su significado no es el mismo.
- 9 **Otros modificadores** (no son aplicables a los atributos, sólo a los métodos): **abstract**, **native**,**synchronized**.

Un método static es un método cuya implementación es igual para todos los objetosde la clase y sólo tendrá acceso a los atributos estáticos de la clase (dado que se tratade un método de clase y no de objeto, sólo podrá acceder a la información de clase yno la de un objeto en particular). Este tipo de métodos pueden ser llamados sinnecesidad de tener un objeto de la clase instanciado.

En Java un ejemplo típico de métodos estáticos se encuentra en la clase Math, cuyosmétodos son todos estáticos (**Math.abs**, **Math.sin**, **Math.cos**, etc.). Como habráspodido comprobar en este ejemplo, la llamada a métodos estáticos se hace normalmente usando el nombre de lapropia clase y no el de una instancia (objeto), pues se trata realmente de un método de clase. En cualquier caso,los objetos también admiten la invocación de los métodos estáticos de su clase y funcionaría correctamente.

Un método final es un método que no permite ser sobrescrito por las clases descendientes de la clase a la quepertenece el método. Volverás a ver este modificador cuando estudies en detalle la **herencia**.

El modificador native es utilizado para señalar que un método ha sido implementado en código nativo (en unlenguaje que ha sido compilado a lenguaje máquina, como por ejemplo **C** o **C++**). En estos casos simplementese indica la cabecera del método, pues no tiene cuerpo escrito en Java.

Un método abstract (método abstracto) es un método que no tiene implementación (el cuerpo está vacío). Laimplementación será realizada en las clases descendientes. Un método sólo puede ser declarado como **abstract**si se encuentra dentro de una clase **abstract**. También volverás a este modificador en unidades posteriorescuando trabajes con la **herencia**.

Por último, si un método ha sido declarado como synchronized, el entorno de ejecución obligará a que cuandoun proceso esté ejecutando ese método, el resto de procesos que tengan que llamar a ese mismo método deberánesperar a que el otro proceso termine. Puede resultar útil si sabes que un determinado método va a poder serllamado concurrentemente por varios procesos a la vez. Por ahora no lo vas a necesitar.

Dada la cantidad de modificadores que has visto hasta el momento y su posible aplicación en la declaración declases, atributos o métodos, veamos un resumen de todos los que has visto y en qué casos pueden aplicarse:

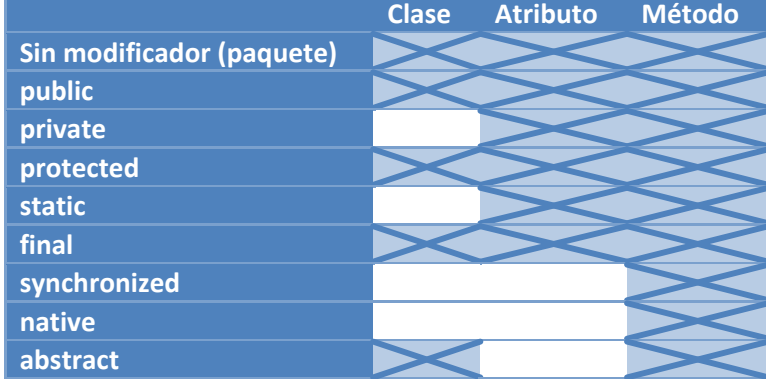

## <span id="page-21-0"></span>**4.4 Parámetro método. s en un**

La lista de parámetros de un método se coloca tras el nombre del método. Esta pares de la forma "<tipoParametro><nombreParametro>". Cada uno deesos pares estará separado lista estaráconstituida por por comas y la lista completa estará encerrada entre paréntesis:

<tipo> nombreMetodo ( <tipo\_1><nombreParametro\_1>, <tipo\_2> <nombreParametro\_2>, …, <tipo\_n><nombreParametro\_n> )

Si la lista de parámetros es vacía, tan solo aparecerán los paréntesis:

#### <tipo><nombreMetodo> ( )

A la hora de declarar un método, debes tener en cuenta:

- 9 Puedes incluir cualquier cantidad de parámetros. Se trata de una decisión del programador, pudiendo ser incluso una lista vacía.
- Los parámetros podrán ser de cualquier tipo (tipos primitivos, referencias, objetos, arrays, etc.).
- 9 No está permitido que el nombre de una variable local del método coincida con el nombre de un parámetro.
- 9 No puede haber dos parámetros con el mismo nombre. Se produciría ambigüedad.
- ocultado por el parámetro. Es decir, al indicar ese nombre en el código del método estarás haciendo referencia al parámetro y no al atributo. Para poder acceder al atributo tendrás que 9 Si el nombre de algún parámetro coincide con el nombre de un atributo de la clase, éste será hacer uso del operador de autorreferencia **this**, que verás un poco más adelante.
- referencia. La referencia (el objeto en sí mismo) no podrá ser cambiada pero sí elementos de su 9 En Java el paso de parámetros es siempre por valor, excepto en el caso de los tipos referenciados (por ejemplo los objetos) en cuyo caso se está pasando efectivamente una interior (atributos) a través de sus métodos o por acceso directo si se trata de un miembro público.

unmétodo pueda tener un número variable de parámetros. Para utilizar este mecanismo se colocan unos puntossuspensivos (tres puntos: "…") después del tipo del cual se puede tener una lista variable Es posible utilizar una construcción especial llamada **varargs** (argumentos variables) que permite que de argumentos, unespacio en blanco y a continuación el nombre del parámetro que aglutinará la lista de argumentos variables.

<tipo><nombreMetodo> (<tipo>… <nombre<)

Es posible además mezclar el uso de **varargs** con parámetros fijos. En tal caso, la lista de parámetros variablesdebe aparecer al final (y sólo puede aparecer una).

elementos para notener que hacerlo manualmente. Dentro del método habrá que ir recorriendo el array para ir obteniendo cada unode los elementos de la lista de argumentos variables. En realidad se trata una manera transparente de pasar un array con un número variable de

## **PARA SABER MÁS.**

Si quieres ver algunos ejemplos de cómo utilizar el mecanismo de argumentos variables, puedes echar unvistazo a los siguientes enlaces (en inglés):

http://www.java‐tips.org/java‐se‐tips/java.lang/using‐the‐varargs‐language‐feature.html http://docs.oracle.com/javase/1.5.0/docs/guide/language/varargs.html

Parámetros

Subrutina

o función

Valor de

retorno

Entrada

Proceso

Salida

<span id="page-22-0"></span>También puedes echar un vistazo al artículo general sobre paso de parámetros a métodos en los manuales deOracle sobre Java:

http://docs.oracle.com/javase/tutorial/java/javaOO/arguments.html

## **4.5 Cuerpo de un método.**

El interior de un método (cuerpo) está compuesto por una serie de sentencias en lenguaje Java:

- método. 9 Sentencias de **declaración de variables locales** al
- (estructuras de control como bucles o condiciones; 9 Sentencias que implementan la **lógica del método** utilización de métodos de otros objetos; cálculo de expresiones matemáticas, lógicas o de cadenas; creación de nuevos objetos, etc.). Es decir, todo lo que has visto en las unidades anteriores.

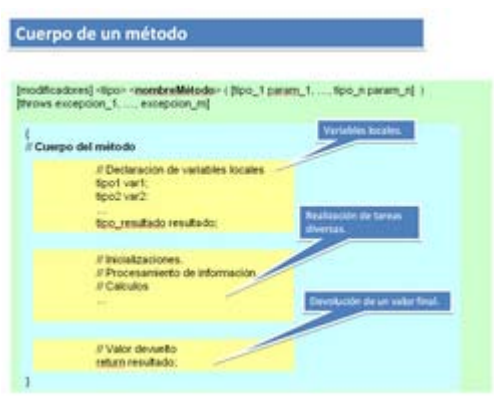

(return). Aparecerá al final del método y es la que 9 Sentencia de **devolución del valor de retorno** permite devolver la información que se le ha

pedido al método. Es la última parte del proceso y la forma de comunicarse con la parte de código que llamó al método (paso de mensaje de vuelta). Esta sentencia de devolución siempre tiene que aparecer al final del método. Tan solo si el tipo devuelto por el método es **void** (vacío) no debe aparecer (pues no hay que devolver nada al código llamante).

En el ejemplo de la clase Punto, tenías los métodos obtenerX y obtenerY. Veamos uno de ellos:

#### int obtenerX () { return x; }

En ambos casos lo único que hace el método es precisamente devolver un valor (utilización de la sentenciareturn). No recibe parámetros (mensajes o información de entrada) ni hace cálculos, ni obtiene resultadosintermedios o finales. Tan solo devuelve el contenido de un atributo. Se trata de uno de los métodos mássencillos que se pueden implementar: un método que devuelve el valor de un atributo. En inglés se les suelellamar métodos de tipo **get**, que en inglés significa **obtener**.

Además de esos dos métodos, la clase también disponía de otros dos que sirven para la función opuesta(**establecerX** y **establecerX**). Veamos uno de ellos:

```
void establecerX (int vx) 
{ 
   x= vx;}
```
En este caso se trata de pasar un valor al método (parámetro **vx** de tipo **int**) el cual será utilizado para modificarel contenido del atributo x del objeto. Como habrás podido comprobar, ahora no se devuelve ningún valor (eltipo devuelto es **void** y no hay sentencia **return**). En inglés se suele hablar de métodos de tipo **set**, que en ingléssignifica poner o fijar (**establecer** un valor). El método **establecerY** es prácticamente igual pero para establecerel valor del atributo **y**.

Normalmente el código en el interior de un método será algo más complejo y estará formado un conjunto desentencias en las que se realizarán cálculos, se tomarán decisiones, se repetirán acciones, etc. Puedes ver unejemplo más completo en el siguiente ejercicio.

## *EJERCICIO RESUELTO.*

Vamos a seguir ampliando la clase en la que se representa un rectángulo en el plano (clase **Rectangulo**). Paraello has pensado en los siguientes métodos **públicos**:

- 9 Métodos **obtenerNombre** y **establecerNombre**, que permiten el acceso y modificación del atributo**nombre** del rectángulo.
- ◆ Método **calcularSuperfice**, que calcula el área encerrada por el rectángulo.
- 9 Método **calcularPerímetro**, que calcula la longitud del perímetro del rectángulo.
- 9 Método **desplazar**, que mueve la ubicación del rectángulo en el plano en una cantidad X (para el ejeX) y otra cantidad Y (para el eje Y). Se trata simplemente de sumar el desplazamiento X a lascoordenadas x1 y x2, y el desplazamiento Y a las coordenadas y1 e y2. Los **parámetros** de entrada deeste método serán por tanto X e Y, de tipo **double**.
- 9 Método **obtenerNumRectangulos**, que devuelve el número de rectángulos creados hasta el momento.

Incluye la implementación de cada uno de esos métodos en la clase **Rectangulo**.

#### **Respuesta:**

En el caso del método **obtenerNombre**, se trata simplemente de devolver el valor del atributo **nombre**:

```
public String obtenerNombre () { 
    return nombre; 
}
```
Para el implementar el método **establecerNombre** también es muy sencillo. Se trata de modificar el contenidodel atributo **nombre** por el valor proporcionado a través de un parámetro de entrada:

```
public void establecerNombre (String nom) { 
    nombre= nom; 
}
```
Los métodos de cálculo de superficie y perímetro no van a recibir ningún parámetro de entrada, tan solo debenrealizar cálculos a partir de los atributos contenidos en el objeto para obtener los resultados perseguidos. Encada caso habrá que aplicar la expresión matemática apropiada:

- 9 En el caso de la superficie, habrá que calcular la longitud de la **base** y la **altura** del rectángulo a partirde las coordenadas de las esquinas inferior izquierda (x1, y1) y superior derecha (x2, y2) de la figura.La base sería la diferencia entre x2 y x1, y la altura la diferencia entre y2 e y1. A continuación tan solotendrías que utilizar la consabida fórmula de "base por altura", es decir, una multiplicación.
- 9 En el caso del perímetro habrá también que calcular la longitud de la **base** y de la **altura** del rectánguloy a continuación sumar dos veces la longitud de la base y dos veces la longitud de la altura.

En ambos casos el resultado final tendrá que ser devuelto a través de la sentencia **return**. También esaconsejable en ambos casos la utilización de variables locales para almacenar los cálculos intermedios (como labase o la altura).

```
public double calcularSuperficie () { 
    double area, base, altura; // Variables locales 
    // Cálculo de la base 
    base= x2-x1; 
    // Cálculo de la altura 
    altura= y2-y1; 
    // Cálculo del área 
    area= base * altura; 
    // Devolución del valor de retorno 
    return area; 
} 
public double calcularPerimetro () { 
    double perimetro, base, altura; // Variables locales 
    // Cálculo de la base 
   base=x2-x1;
    // Cálculo de la altura 
    altura= y2-y1; 
    // Cálculo del perímetro 
    perimetro= 2*base + 2*altura; 
    // Devolución del valor de retorno 
    return perimetro; 
}
```
En el caso del método **desplazar**, se trata de modificar:

- $\checkmark$  Los contenidos de los atributos x1 y x2 sumándoles el parámetro X,
- $\checkmark$  Los contenidos de los atributos y1 e y2 sumándoles el parámetro Y.

```
public void desplazar (double X, double Y) { 
    // Desplazamiento en el eje X 
   x1 = x1 + X;x2= x2 + X;
    // Desplazamiento en el eje X 
    y1= y1 + Y; 
   y2= y2 + Y; 
}
```
En este caso no se devuelve ningún valor (tipo devuelto vacío: **void**).

Por último, el método **obtenerNumRectangulos** simplemente debe devolver el valor del atributo**numRectangulos**. En este caso es razonable plantearse que este método podría ser más bien un método de clase(estático) más que un método de objeto, pues en realidad es una característica de la clase más que algún objetoen particular. Para ello tan solo tendrías que utilizar el modificador de acceso **static**:

```
public static int obtenerNumRectangulos () { 
    return numRectangulos; 
}
```
## **4.6 Sobrecarga de métodos**

En principio podrías pensar que un método puede aparecer una sola vez en la declaración de unaclase (no se debería repetir el mismo nombre para varios métodos). Pero no tiene porqué siempresuceder así. Es posible tener varias versiones de un mismo método (varios métodos con el mismonombre) gracias a la **sobrecarga de métodos**.

El lenguaje Java soporta la característica conocida como **sobrecarga de métodos**. Ésta permite declarar en unamisma clase varias versiones del mismo método con el mismo nombre. La forma que tendrá el compilador dedistinguir entre varios métodos que tengan el mismo nombre será mediante la lista de parámetros del método: siel método tiene una lista de parámetros diferente, será considerado como un método diferente (aunque tenga elmismo nombre) y el analizador léxico no producirá un error de compilación al encontrar dos nombres de métodoiguales en la misma clase.

Imagínate que estás desarrollando una clase para escribir sobre un lienzo que permite utilizar diferentestipografías en función del tipo de información que se va a escribir. Es probable que necesitemos un métododiferente según se vaya a pintar un número entero (**int**), un número real (**double**) o una cadena de caracteres(**String**). Una primera opción podría ser definir un nombre de método diferente dependiendo de lo que se vaya aescribir en el lienzo. Por ejemplo:

- 9 Método **pintarEntero (int entero)**.
- 9 Método **pintarReal (double real)**.
- 9 Método **pintarCadena (double String)**.
- 9 Método **pintarEnteroCadena (int entero, String cadena)**.

Y así sucesivamente para todos los casos que desees contemplar…

La posibilidad que te ofrece la sobrecarga es utilizar un mismo nombre para todos esos métodos (dado que en elfondo hacen lo mismo: pintar). Pero para poder distinguir unos de otros será necesario que siempre exista algunadiferencia entre ellos en las listas de parámetros (bien en el número de parámetros, bien en el tipo de losparámetros). Volviendo al ejemplo anterior, podríamos utilizar un mismo nombre, por ejemplo **pintar**, paratodos los métodos anteriores:

- 9 Método **pintar (int entero)**.
- 9 Método **pintar (double real)**.
- 9 Método **pintar (double String)**.
- 9 Método **pintar (int entero, String cadena)**.

En este caso el compilador no va a generar ningún error pues se cumplen las normas ya que unos métodos sonperfectamente distinguibles de otros (a pesar de tener el mismo nombre) gracias a que tienen listas deparámetros diferentes.

Lo que sí habría producido un error de compilación habría sido por ejemplo incluir otro método **pintar (intentero)**, pues es imposible distinguirlo de otro método con el mismo nombre y con la misma lista de parámetros(ya existe un método **pintar** con un único parámetro de tipo **int**).

También debes tener en cuenta que el **tipo devuelto** por el método no es considerado a la hora de identificar unmétodo, así que un tipo devuelto diferente no es suficiente para distinguir un método de otro. Es decir, nopodrías definir dos métodos exactamente iguales en nombre y lista de parámetros e intentar distinguirlosindicando un tipo devuelto diferente. El compilador producirá un error de duplicidad en el nombre del método yno te lo permitirá.

*Es conveniente no abusar de sobrecarga de métodos y utilizarla con cierta moderación (cuando realmente puedebeneficiar su uso), dado que podría hacer el código menos legible.*

## **AUTOEVALUACIÓN.**

**En una clase Java puedes definir tantos métodos con el mismo nombre como desees y sin ningún tipo derestricción pues el lenguaje soporta la sobrecarga de métodos y el compilador sabrá distinguir unos métodos deotros.** 

O **Verdadero** Falso

## <span id="page-26-0"></span>**4.7 Sobrecarga de operadores.**

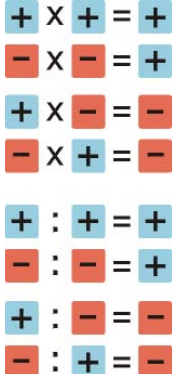

Del mismo modo que hemos visto la posibilidad de sobrecargar métodos (disponer de variasversiones de un método con el mismo nombre cambiando su lista de parámetros), podría plantearsetambién la opción de sobrecargar operadores del lenguaje tales como +, ‐, \*, ( ), <, >, etc. para darles otrosignificado dependiendo del tipo de objetos con los que vaya a operar.

En algunos casos puede resultar útil para ayudar a mejorar la legibilidad del código, pues esos operadoresresultan muy intuitivos y pueden dar una idea rápida de cuál es su funcionamiento.

Un típico ejemplo podría ser el de la sobrecarga de operadores aritméticos como la suma (+) o el producto (\*)para operar con fracciones. Si se definen objetos de una clase **Fracción** (que contendrá los atributos numeradory denominador) podrían sobrecargarse los operadores aritméticos (habría que redefinir el operador suma (+)para la suma, el operador asterisco (\*) para el producto, etc.) para esta clase y así podrían utilizarse para sumar omultiplicar objetos de tipo **Fracción** mediante el algoritmo específico de suma o de producto del objeto**Fracción** (pues esos operadores no están preparados en el lenguaje para operar con esos objetos).

En algunos lenguajes de programación como por ejemplo C++ o C# se permite la sobrecarga, pero no es algosoportado en todos los lenguajes. ¿Qué sucede en el caso concreto de Java?

#### *El lenguaje Java no soporta la sobrecarga de operadores.*

En el ejemplo anterior de los objetos de tipo **Fracción**, habrá que declarar métodos en la clase **Fracción** que seencarguen de realizar esas operaciones, pero no lo podremos hacer sobrecargando los operadores del lenguaje(los símbolos de la suma, resta, producto, etc.). Por ejemplo:

public Fraccion sumar (Fraccion sumando) public Fraccion multiplicar (Fraccion multiplicando)

Y así sucesivamente…

Dado que en este módulo se está utilizando el lenguaje Java para aprender a programar, no podremos hacer usode esta funcionalidad. Más adelante, cuando aprendas a programar en otros lenguajes, es posible que sí tengas laposibilidad de utilizar este recurso.

## **AUTOEVALUACIÓN.**

**La sobrecarga de operadores en Java permite "rescribir" el significado de operadores del lenguaje tales como +,-, \*, <, >, etc. Esto puede resultar muy útil a la hora de mejorar la legibilidad del código cuando definimos porejemplo nuevos objetos matemáticos (números racionales, números complejos, conjuntos, etc.).** 

C Verdadero  $\blacksquare$  Falso

## **4.8 La referencia this.**

La palabra reservada **this** consiste en una referencia al objeto actual. El uso de esteoperador puede resultar muy útil a la hora de evitar la ambigüedad que puedeproducirse entre el nombre de un parámetro de un método y el nombre de unatributo cuando ambos tienen el mismo identificador (mismo nombre). En talescasos el parámetro "oculta" al atributo y no tendríamos acceso directo a él <span id="page-27-0"></span>(alescribir el identificador estaríamos haciendo referencia al parámetro y no alatributo). En estos casos la referencia **this** nos permite acceder a estos atributos ocultados por los parámetros.

Dado que this es una referencia a la propia clase en la que te encuentras en ese momento, puedes acceder a susatributos mediante el operador punto (.) como sucede con cualquier otra clase u objeto. Por tanto, en lugar deponer el nombre del atributo (que estos casos haría referencia al parámetro), podrías escribir**this.nombreAtributo**, de manera que el compilador sabrá que te estás refiriendo al atributo y se eliminará laambigüedad.

En el ejemplo de la clase **Punto**, podríamos utilizar la referencia **this** si el nombre del parámetro del métodocoincidiera con el del atributo que se desea modificar. Por ejemplo:

```
void establecerX (int x) 
{ 
    this.x= x;
```
}

En este caso ha sido indispensable el uso de **this**, pues si no sería imposible saber en qué casos te estásrefiriendo al parámetro **x** y en cuáles al atributo **x**. Para el compilador el identificador **x** será siempre elparámetro, pues ha "ocultado" al atributo.

*En algunos casos puede resultar útil hacer uso de la referencia this aunque no sea necesario, pues puede ayudara mejorar la legibilidad del código.*

**PARA SABER MÁS.**

Puedes echar un vistazo al artículo general sobre la referencia this en los manuales de Oracle (en inglés):

<http://docs.oracle.com/javase/tutorial/java/javaOO/thiskey.html>

## **AUTOEVALUACIÓN.**

**La referencia this en Java resulta muy útil cuando se quieren utilizar en un método nombres de parámetros quecoinciden con los nombres de variables locales del método.** 

C Verdadero Falso  $\blacksquare$  Falso

#### *EJERCICIO RESUELTO.*

Modificar el método **obtenerNombre** de la clase **Rectangulo** de ejercicios anteriores utilizando la referencia**this**.

#### **Respuesta:**

Si utilizamos la referencia **this** en este método, entonces podremos utilizar como identificador del parámetro elmismo identificador que tiene el atributo (aunque no tiene porqué hacerse si no se desea):

```
public void establecerNombre (String nombre) { 
    this.nombre= nombre; 
}
```
## **4.9 Métodos estáticos.**

Como ya has visto en ocasiones anteriores, un **método estático** es un método que puede serusado directamente desde la clase, sin necesidad de tener que crear una instancia para poderutilizar al método. También son conocidos como **métodos de clase** (como sucedía con los**atributos de clase**), frente a los **métodos de objeto** (es necesario un objeto para poderdisponer de ellos).

Los métodos estáticos no pueden manipular atributos de instancias (objetos) sino atributosestáticos (de clase) y suelen ser utilizados para realizar operaciones comunes a todos losobjetos de la clase, más que para una instancia concreta.

Algunos ejemplos de operaciones que suelen realizarse desde métodos estáticos:

- $\checkmark$  Acceso a atributos específicos de clase: incremento o decremento de contadores internos de la clase (node instancias), acceso a un posible atributo de nombre de la clase, etc.
- $\checkmark$  Operaciones genéricas relacionadas con la clase pero que no utilizan atributos de instancia. Por ejemplouna clase NIF (o DNI) que permite trabajar con el DNI y la letra del NIF y que proporciona funcionesadicionales para calcular la letra NIF de un número de DNI que se le pase como parámetro. Ese métodopuede ser interesante para ser usado desde fuera de la clase de manera independiente a la existencia deobjetos de tipo NIF.

En la biblioteca de Java es muy habitual encontrarse con clases que proporcionan métodos estáticos que puedenresultar muy útiles para cálculos auxiliares, conversiones de tipos, etc. Por ejemplo, la mayoría de las clases delpaquete **java.lang** que representan tipos (**Integer**, **String**, **Float**, **Double**, **Boolean**, etc.) ofrecen métodosestáticos para hacer conversiones. Aquí tienes algunos ejemplos:

- 9 **static String valueOf (int i)**. Devuelve la representación en formato **String** (cadena) de un valor **int**.Se trata de un método que no tiene que ver nada en absoluto con instancias de concretas de **String**, sinode un método auxiliar que puede servir como herramienta para ser usada desde otras clases. Seutilizaría directamente con el nombre de la clase. Por ejemplo: **String enteroCadena= String.valueOf(23)**.
- 9 **static String valueOf (float f).** Algo similar para un valor de tipo **float**. Ejemplo de uso: **StringfloatCadena= String.valueOf (24.341)**.
- 9 **static int parseInt (String s)**. En este caso se trata de un método estático de la clase **Integer**. Analizala cadena pasada como parámetro y la transforma en un **int**. Ejemplo de uso: **int cadenaEntero=Integer.parseInt ("‐12")**.

Todos los ejemplos anteriores son casos en los que se utiliza directamente la clase como una especie de **caja deherramientas** que contiene métodos que pueden ser utilizados desde cualquier parte, por eso suelen ser métodospúblicos.

## **PARA SABER MÁS.**

Puedes echar un vistazo a algunas clases del paquete **java.lang** (por ejemplo **Integer**, **String**, **Float**, **Double**,**Boolean** y **Math**) y observar la gran cantidad de métodos estáticos que ofrecen para ser utilizados sin necesidadde tener que crear objetos de esas clases: **Package java.lang**.[http://docs.oracle.com/javase/7/docs/api/java/lang/package](http://docs.oracle.com/javase/7/docs/api/java/lang/package-summary.html)‐ [summary.html](http://docs.oracle.com/javase/7/docs/api/java/lang/package-summary.html)

## <span id="page-29-0"></span>**5. Encapsulación, control de acceso y visibilidad.**

#### **CASO PRÁCTICO.**

*Juan está desarrollando algunas de las clases que van a necesitar para el proyectode la Clínica Veterinaria y empiezan a asaltarle dudas acerca de cuándo deben servisibles unos u otros miembros. Recuerda ha estado viendo con María los distintosmodificadores de acceso aplicables a las clases, atributos y métodos. Está claro quehasta que no empiece a utilizarlos para casos concretos y con aplicación prácticareal no terminará de comprender exactamente su mecánica de funcionamiento:* 

*Cuándo interesa ocultar un determinado miembro, cuándo interesa que otro miembro sea visible, en quécasos vale la pena crear un método para acceder al valor de un atributo, etc.* 

Dentro de la Programación **Orientada a Objetos** ya has visto que es muy importante el concepto de **ocultación**,la cual ha sido lograda gracias a la **encapsulación** de la información dentro de las clases. De esta manera unaclase puede ocultar parte de su contenido o restringir el acceso a él para evitar que sea manipulado de manerainadecuada. Los **modificadores de acceso** en Java permiten especificar el **ámbito de visibilidad** de losmiembros de una clase, proporcionando así un mecanismo de accesibilidad a varios niveles.

Acabas de estudiar que cuando se definen los miembros de una clase (atributos ométodos), e incluso la propia clase, se indica (aunque sea por omisión) un modificador deacceso. En función de la visibilidad que se desee que tengan los objetos o los miembros deesos objetos se elegirá alguno de los modificadores de acceso que has estudiado. Ahoraque ya sabes cómo escribir una clase completa (declaración de la clase, declaración de susatributos y declaración de sus métodos), vamos a hacer un repaso general de las opciones de **visibilidad**(**control de acceso**) que has estudiado.

Los modificadores de acceso determinan si una clase puede utilizar determinados miembros (acceder a atributoso invocar miembros) de otra clase. Existen dos niveles de control de acceso:

- 1. **A nivel general (nivel de clase)**: visibilidad de la propia clase.
- 2. **A nivel de miembros**: especificación, miembro por miembro, de su nivel de visibilidad.

En el caso de la clase, ya estudiaste que los niveles de visibilidad podían ser:

- 9 **Público** (modificador public), en cuyo caso la clase era visible a cualquier otra clase (cualquier otro fragmento de código del programa).
- 9 **Privada al paquete** (sin modificador o modificador "por omisión"). En este caso, la clase sólo será visible a las demás clases del mismo paquete, pero no al resto del código del programa (otros paquetes).

En el caso de los miembros, disponías de otras dos posibilidades más de niveles de accesibilidad, teniendo untotal de cuatro opciones a la hora de definir el control de acceso al miembro:

- 9 **Público** (modificador public), igual que en el caso global de la clase y con el mismo significado (miembro visible desde cualquier parte del código).
- 9 **Privado al paquete** (sin modificador), también con el mismo significado que en el caso de la clase (miembro visible sólo desde clases del mismo paquete, ni siquiera será visible desde una subclase salvo si ésta está en el mismo paquete).
- ◆ **Privado** (modificador private), donde sólo la propia clase tiene acceso al miembro.
- 9 **Protegido** (modificador protected)

#### <span id="page-30-0"></span>**PARA SABER MÁS.**

Puedes echar un vistazo al artículo sobre el control de acceso a los miembros de una clase Java en los manualesde Oracle (en inglés):

<http://docs.oracle.com/javase/tutorial/java/javaOO/accesscontrol.html>

#### **AUTOEVALUACIÓN.**

Si queremos que un atributo de una clase sea accesible solamente desde el código de la propia clase o deaquellas clases que hereden de ella, ¿qué modificador de acceso deberíamos utilizar?

О private.

O protected.

public. C

C Ninguno de los anteriores.

## **5.1 Ocultación de atributos. Métodos de acceso.**

Los atributos de una clase suelen ser declarados como privados a la clase o, como mucho, **protected** (accesiblestambién por clases heredadas), pero no como **public**. De esta manera puedes evitar que sean manipuladosinadecuadamente (por ejemplos modificarlos sin ningún tipo de control) desde el exterior del objeto.

En estos casos lo que se suele hacer es declarar esos atributos como privados oprotegidos y crear métodos públicos que permitan acceder a esos atributos. Si setrata de un atributo cuyo contenido puede ser observado pero no modificadodirectamente, puede implementarse un método de "obtención" del atributo (en inglésse les suele llamar método de tipo **get**) y si el atributo puede ser modificado, puedestambién implementar otro método para la modificación o "establecimiento" del valordel atributo (en inglés se le suele llamar método de tipo **set**). Esto ya lo has visto enapartados anteriores.

Si recuerdas la clase **Punto** que hemos utilizado como ejemplo, ya hiciste algo así con los métodos de obtencióny establecimiento de las coordenadas:

```
private int x, y; 
// Métodos get 
public int obtenerX () { return x; } 
public int obtenerY () { return y; } 
// Métodos set 
public void establecerX (int x) { this.x= x; } 
public void establecerY (int y) \{ this.y= y; \}
```
Así, para poder obtener el valor del atributo **x** de un objeto de tipo **Punto** será necesario utilizar el método**obtenerX()** y no se podrá acceder directamente al atributo **x** del objeto.

En algunos casos los programadores directamente utilizan nombres en inglés para nombrar a estos métodos:

getX ,getY (), setX, setY, getNombre, setNombre, getColor, etc.

También pueden darse casos en los que no interesa que pueda observarse directamente el valor de un atributo,sino un determinado procesamiento o cálculo que se haga con el atributo (pero no el valor original). Por ejemplopodrías tener un atributo **DNI** que almacene los 8 dígitos del DNI pero no la letra del **NIF** (pues se puedecalcular a partir de los dígitos). El método de acceso para el DNI <span id="page-31-0"></span>(método **getDNI**) podría proporcionar el DNIcompleto (es decir, el NIF, incluyendo la letra), mientras que la letra no es almacenada realmente en el atributodel objeto. Algo similar podría suceder con el **dígito de control de una cuenta bancaria**, que puede no seralmacenado en el objeto, pero sí calculado y devuelto cuando se nos pide el número de cuenta completo.

En otros casos puede interesar disponer de métodos de modificación de un atributo pero a través de undeterminado procesamiento previo para por ejemplo poder controlar errores o valores inadecuados. Volviendo alejemplo del NIF, un método para modificar un DNI (método **setDNI**) podría incluir la letra (NIF completo), demanera que así podría comprobarse si el número de DNI y la letra coinciden (es un NIF válido). En tal caso sealmacenará el DNI y en caso contrario se producirá un error de validación (por ejemplo lanzando unaexcepción). En cualquier caso, el DNI que se almacenara sería solamente el número y no la letra (pues la letra escalculable a partir del número de DNI).

## **AUTOEVALUACIÓN.**

**Los atributos de una clase suelen ser declarados como public para facilitar el acceso y la visibilidad de losmiembros de la clase.** 

**V**erdadero **Falso** O.

## **5.2 Ocultación de métodos.**

Normalmente los métodos de una clase pertenecen a su interfaz y por tanto parece lógico quesean declarados como públicos. Pero también es cierto que pueden darse casos en los que existala necesidad de disponer de algunos métodos privados a la clase. Se trata de métodos querealizan operaciones intermedias o auxiliares y que son utilizados por los métodos que síforman parte de la interfaz. Ese tipo de métodos (de comprobación, de adaptación de formatos,de cálculos intermedios, etc.) suelen declararse como privados pues no son de interés (o no esapropiado que sean visibles) fuera del contexto del interior del objeto.

En el ejemplo anterior de objetos que contienen un DNI, será necesario calcular la letra correspondiente a undeterminado número de DNI o comprobar si una determinada combinación de número y letra forman un DNIválido. Este tipo de cálculos y comprobaciones podrían ser implementados en métodos privados de la clase (o almenos como métodos protegidos).

## **AUTOEVALUACIÓN.**

**Dado que los métodos de una clase forman la interfaz de comunicación de esa clase con otras clases, todos loselementos de una clase deben ser siempre declarados como públicos.** 

П  $V$ erdadero Falso

## *EJERCICIO RESUELTO.*

Vamos a intentar implementar una clase que incluya todo lo que has visto hasta ahora. Se desea crear una claseque represente un **DNI español** y que tenga las siguientes características:

- 9 La clase almacenará el número de DNI en un **int**, sin guardar la letra, pues se puede calcular a partirdel número. Este atributo será privado a la clase. Formato del atributo: **private int numDNI**.
- 9 Para acceder al DNI se dispondrá de dos métodos **obtener** (**get**), uno que proporcionará el número deDNI (sólo las cifras numéricas) y otro que devolverá el NIF completo (incluida la letra). El formato delmétodo será:
	- $\rightarrow$  **public** int obtenerDNI ().
	- $\rightarrow$  **public String obtenerNIF ().**

9 Para modificar el DNI se dispondrá de dos métodos establecer (**set**), que permitirán modificar el DNI. Uno en el que habrá que proporcionar el NIF completo (número y letra). Y otro en el que únicamenteserá necesario proporcionar el DNI (las siete u ocho cifras). Si el DNI/NIF es incorrecto se deberíalanzar algún tipo de **excepción**. El formato de los métodos (**sobrecargados**) será:

- $\rightarrow$  **public** void establecer (String nif) throws ...
- Æ **public void establecer (int dni) throws …**
- $\checkmark$  La clase dispondrá de algunos métodos internos privados para calcular la letra de un número de DNIcualquiera, para comprobar si un DNI con su letra es válido, para extraer la letra de un NIF, etc.Aquellos métodos que no utilicen ninguna variable de objeto podrían declararse como estáticos(pertenecientes a la clase). Formato de los métodos:
	- $\rightarrow$  private static char calcularLetraNIF (int dni).
	- $\rightarrow$  private boolean validarNIF (String nif).
	- $\rightarrow$  **private static char extraerLetraNIF (String nif).**
	- $\rightarrow$  private static int extraerNumeroNIF (String nif).

Para calcular la letra NIF correspondiente a un número de DNI puedes consultar el artículo sobre el NIF de laWikipedia:

#### [http://es.wikipedia.org/wiki/N%C3%BAmero\\_de\\_identificaci%C3%B3n\\_fiscal](http://es.wikipedia.org/wiki/N%C3%BAmero_de_identificaci%C3%B3n_fiscal)

#### **Respuesta:**

En el siguiente documento puedes observar el proceso completo de elaboración de todos los elementos de laclase:

```
/**---------------------------------------------------------------- 
 * Clase DNI 
 ----------------------------------------------------------------*/ 
public class DNI { 
// Atributos estáticos 
         // Cadena con las letras posibles del DNI ordenados para el cálculo de DNI 
private static final String LETRAS_DNI= "TRWAGMYFPDXBNJZSQVHLCKE"; 
// Atributos de objeto 
private int numDNI; 
         // Métodos 
public String obtenerNIF () { 
            // Variables locales 
                                // NIF con letra para devolver
char letraNIF; // Letra del número de NIF calculado 
             // Cálculo de la letra del NIF 
letraNIF= calcularLetraNIF (numDNI); 
             // Construcción de la cadena del DNI: número + letra 
cadenaNIF= Integer.toString(numDNI) + String.valueOf(letraNIF); 
             // Devolución del resultado 
return cadenaNIF; 
 } 
public int obtenerDNI () { 
return numDNI; 
 }
```

```
public void establecer (String nif) throws Exception { 
if (DNI.validarNIF (nif)) { // Valor válido: lo almacenamos 
this.numDNI= DNI.extraerNumeroNIF(nif); 
} 
else { // Valor inválido: lanzamos una excepción 
throw new Exception ("NIF inválido: " + nif); 
            } 
 } 
public void establecer (int dni) throws Exception { 
// Comprobación de rangos 
if (dni>999999 && dni<99999999) { 
                this.numDNI= dni; // Valor válido: lo almacenamos 
 } 
else { // Valor inválido: lanzamos una excepción 
throw new Exception ("DNI inválido: " + String.valueOf(dni)); 
 } 
 } 
private static char calcularLetraNIF (int dni) { 
char letra; 
            // Cálculo de la letra NIF 
letra= LETRAS_DNI.charAt(dni % 23);
           // Devolución de la letra NIF 
return letra; 
} 
private static char extraerLetraNIF (String nif) { 
char letra= nif.charAt(nif.length() - 1);return letra; 
 } 
private static int extraerNumeroNIF (String nif) { 
int numero= Integer.parseInt(nif.substring(0, nif.length()-1)); 
return numero; 
 } 
private static boolean validarNIF (String nif) { 
boolean valido= true; // Suponemos el NIF válido mientras no se encuentre algún fallo 
char letra_calculada; 
char letra_leida; 
int dni_leido; 
if (nif == null) { // El parámetro debe ser un objeto no vacío 
valido= false; 
 } 
else if (nif.length()<8 || nif.length()>9) { // La cadena debe estar entre 8(7+1) y 9(8+1) 
caracteres 
valido= false; 
            } 
else { 
                letra_leida= DNI.extraerLetraNIF (nif); // Extraemos la letra de NIF 
(letra) 
                dni_leido= DNI.extraerNumeroNIF (nif); // Extraemos el número de DNI (int) 
                letra_calculada= DNI.calcularLetraNIF(dni_leido); // Calculamos la letra de 
NIF a partir del número extraído 
if (letra_leida == letra_calculada) { // Comparamos la letra extraída con la calculada 
                    // Todas las comprobaciones han resultado válidas. El NIF es válido. 
valido= true;
 } 
else { 
valido= false; 
 } 
 } 
return valido; 
        } 
}
```
## <span id="page-34-0"></span>**6. Utilización de los métodos y atributos de una clase.**

#### **CASO PRÁCTICO.**

*Juan ya ha terminado de escribir algunas de las clases de prueba para la aplicación que está comenzando a desarrollar junto con María. Es el momento de crear instancias de esas clases (es decir, objetos) para probar si están correctamente implementadas. La idea de Juan es pasar las clases a María junto con cierta documentación sobre su interfaz para que ella no tenga que examinar los detalles de implementación de las clases. De esta manera ella escribirá código en el que creará objetos a partir de las clases de Juan y a continuación comenzará a utilizar sus miembros públicos. Si todo ha ido bien, María habrá hecho uso de las clases de Juan sin tener que haber participado directamente en su desarrollo. Si se producen problemas de ejecución (de compilación no deberían producirse porque ya los habría resuelto Juan), María podrá informar de cuáles han sido esos errores para que Juan pueda intentar corregirlos, ya que él es quien sabrá en qué parte del código habrá que tocar.* 

Una vez que ya tienes implementada una clase con todos sus atributos y métodos, ha llegado el momento de utilizarla, es decir, de instanciar objetos de esa clase e interaccionar con ellos. En unidades anteriores ya has visto cómo declarar un objeto de una clase determinada, instanciarlo con el operador **new** y utilizar sus métodos y atributos

## **PARA SABER MÁS.**

Puedes echar un vistazo a los artículos sobre la creación y uso de objetos en Java en los manuales de Oracle:

<http://docs.oracle.com/javase/tutorial/java/javaOO/objectcreation.html>

Enlace al artículo del manual de Java de Oracle en el que se describe el proceso de creación de un objeto. (en inglés).

## <http://docs.oracle.com/javase/tutorial/java/javaOO/usingobject.html>

Enlace al artículo del manual de Java de Oracle en el que se describe cómo utilizar un objeto en Java (en inglés).

## **6.1 Declaración de un objeto.**

Como ya has visto en unidades anteriores, la declaración de un objeto se realiza exactamente igual que la declaración de una variable de cualquier tipo:

#### <tipo> nombreVariable;

En este caso el tipo será alguna clase que ya hayas implementado o bien alguna de las proporcionadas por la biblioteca de Java o por alguna otra biblioteca escrita por terceros.

Por ejemplo:

```
Punto p1; 
Rectangulo r1, r2; 
Coche cocheAntonio; 
String palabra;
```
Esas variables (p1, r1, r2, cocheAntonio, palabra) en realidad son referencias (también conocidas como punteros o direcciones de memoria) que apuntan (hacen "referencia") a un objeto (una zona de memoria) de la clase indicada en la declaración.

Como ya estudiaste en la unidad dedicada a los objetos, un objeto recién declarado (referencia recién creada) no apunta a nada. Se dice que la referencia está vacía o que es una referencia nula (la variable objeto contiene el valor **null**). Es decir, la variable existe y está preparada para guardar una <span id="page-35-0"></span>dirección de memoria que será la zona donde se encuentre el objeto al que hará referencia, pero el objeto aún no existe (no ha sido creado o instanciado). Por tanto se dice que apunta a un objeto nulo o inexistente.

Para que esa variable (referencia) apunte realmente a un objeto (contenga una referencia o dirección de memoria que apunte a una zona de memoria en la que se ha reservado espacio para un objeto) es necesario crear o instanciar el objeto. Para ello se utiliza el operador **new**.

## **AUTOEVALUACIÓN.**

Aunque la declaración de un objeto es imprescindible para poder utilizarlo, ese objeto no existirá hasta que no se construya una instancia de la clase del objeto. Es decir, mientras la clase no sea instanciada, el objeto aún no existirá y lo único que se tendrá será una variable que contendrá un objeto vacío o nulo.

C

Verdadero Falso

## *EJERCICIO RESUELTO.*

Utilizando la clase **Rectangulo** implementada en ejercicios anteriores, indica como declararías tres objetos (variables) de esa clase llamados **r1**, **r2**, **r3**.

#### **Respuesta**

Se trata simplemente de realizar una declaración de esas tres variables:

Rectangulo r1; Rectangulo r2: Rectangulo r3:

También podrías haber declarado los tres objetos en la misma sentencia de declaración:

Rectangulo r1, r2, r3;

## **6.2 Creación de un objeto.**

Para poder crear un objeto (instancia de una clase) es necesario utilizar el operador **new**, el cual tiene la siguiente sintaxis:

nombreObjeto= new <ConstructorClase> ([listaParametros]);

El constructor de una clase (**ConstructorClase**) es un método especial que tiene toda clase y cuyo nombre coincide con el de la clase. Es quien se encarga de crear o construir el objeto, solicitando la reserva de memoria necesaria para los atributos e inicializándolos a algún valor si fuera necesario.

Dado que el constructor es un método más de la clase, podrá tener también su lista de parámetros como tienen todos los métodos.

De la tarea de reservar memoria para la estructura del objeto (sus atributos más alguna otra información de carácter interno para el entorno de ejecución) se encarga el propio entorno de ejecución de Java. Es decir, que por el hecho de ejecutar un método constructor, el entorno sabrá que tiene que realizar una serie de tareas (solicitud de una zona de memoria disponible, reserva de memoria para los atributos, enlace de la variable objeto a esa zona, etc.) y se pondrá rápidamente a desempeñarlas.

<span id="page-36-0"></span>Cuando escribas el código de una clase no es necesario que implementes el método constructor si no quieres hacerlo. Java se encarga de dotar de un constructor por omisión (también conocido como **constructor por defecto**) a toda clase. Ese constructor por omisión se ocupará exclusivamente de las tareas de reserva de memoria. Si deseas que el constructor realice otras tareas adicionales, tendrás que escribirlo tú. El constructor por omisión no tiene parámetros.

El constructor por defecto no se ve en el código de una clase. Lo incluirá el compilador de Java al *compilar la clase si descubre que no se ha creado ningún método constructor para esa clase.*

Algunos ejemplos de instanciación o creación de objetos podrían ser:

```
p1= new Punto ();
r1= new Rectangulo (); 
r2= new Rectangulo; 
cocheAntonio= new Coche(); 
palabra= String;
```
En el caso de los constructores, si éstos no tienen parámetros, pueden omitirse los paréntesis vacíos.

Un objeto puede ser declarado e instanciado en la misma línea. Por ejemplo:

#### Punto p1= new Punto (); **AUTOEVALUACIÓN.**

Si una clase no tiene constructor porque el programador no lo ha implementado, Java se encargará de dotar a esa clase de un constructor por defecto de manera que cualquier clase instanciable siempre tendrá al menos un constructor

```
C
 Verdadero \Box Falso
```
#### *EJERCICIO RESUELTO.*

Ampliar el ejercicio anterior instanciando los objetos **r1**, **r2**, **r3** mediante el constructor por defecto.

#### **Respuesta**

Habría que añadir simplemente una sentencia de creación o instanciación (llamada al constructor mediante el operador **new**) por cada objeto que se desee crear:

```
Rectangulo r1, r2, r3; 
r1= new Rectangulo (); 
r2= new Rectangulo (); 
r3= new Rectangulo ();
```
## **6.3 Manipulación de un objeto: utilización de métodos y atributos.**

Una vez que un objeto ha sido declarado y creado (clase instanciada) ya sí se puede decir que el objeto existe en el entorno de ejecución, y por tanto que puede ser manipulado como un objeto más en el programa, haciéndose uso de sus atributos y sus métodos.

Para acceder a un miembro de un objeto se utiliza el operador **punto** (.) del siguiente modo:

<nombreObjeto>.<nombreMiembro>

Donde **<nombreMiembro>**será el nombre de algún miembro del objeto (atributo o método) al cual se tenga acceso.

Por ejemplo, en el caso de los objetos de tipo **Punto** que has declarado e instanciado en los apartados anteriores, podrías acceder a sus miembros de la siguiente manera:

```
Punto p1, p2, p3; 
p1= new Punto(); 
p1.x= 5; 
p1.y=6;System.out.printf ("p1.x: %d\np1.y: %d\n", p1.x, p1.y); 
System.out.printf ("p1.x: %d\np1.y: %d\n", p1.obtenerX(), p1.obtenerY()); 
p1.establecerX(25); 
p1.establecerX(30); 
System.out.printf ("p1.x: %d\np1.y: %d\n", p1.obtenerX(), p1.obtenerY());
```
Es decir, colocando el operador **punto** (.) a continuación del nombre del objeto y seguido del nombre del miembro al que se desea acceder.

#### *EJERCICIO RESUELTO.*

Utilizar el ejemplo de los rectángulos para crear un rectángulo **r1**, asignarle los valores x1=0, y1=0, x2=10, y2=10, calcular su área y su perímetro y mostrarlos en pantalla.

#### **Respuesta**

Se trata de declarar e instanciar el objeto r1, rellenar sus atributos de ubicación (coordenadas de las esquinas), e invocar a los métodos **calcularSuperficie** y **calcularPerimetro** utilizando el operador **punto** (.). Por ejemplo:

```
Rectangulo r1= new Rectangulo (); 
r1.x= 0; 
r1.y= 0; 
r2.x= 10; 
r2.y= 10; 
area= r1.calcularSuperficie (); 
perímetro= r1.calcularPerimetro ();
```
Por último faltaría mostrar en pantalla la información calculada.

Podemos observar a continuación un ejemplo completo donde se instancia un objeto **Rectangulo** y se manipulan sus miembros:

#### *Clase principal o main…*

```
/* 
Ejemplo de uso de la clase Rectangulo 
 */ 
package ejemplorectangulos01; 
/** 
 * 
 * Programa Principal (clase principal) 
*/ 
public class EjemploRectangulos01 { 
public static void main(String[] args) { 
Rectangulo r1, r2; 
         r1= new Rectangulo (); 
         r2= new Rectangulo (); 
         r1.x1= 0; 
         r1.y1= 0; 
         r1.x2= 10; 
         r1.y2= 10; 
         r1.establecerNombre ("rectangulo1"); 
        System.out.printf ("PRUEBA DE USO DE LA CLASE RECTÁNGULO\n");
System.out.printf ("------------------------------------\n\n"); 
         System.out.printf ("r1.x1: %4.2f\nr1.y1: %4.2f\n", r1.x1, r1.y1); 
         System.out.printf ("r1.x2: %4.2f\nr1.y2: %4.2f\n", r1.x2, r1.y2);
```

```
System.out.printf ("Perimetro: %4.2f\nSuperficie: %4.2f\n", r1.CalcularPerimetro(), 
r1.CalcularSuperficie()); 
        System.out.printf ("Desplazamos X=3, Y=3\n");
          r1.desplazar (3,3); 
          System.out.printf ("r1.x1: %4.2f\nr1.y1: %4.2f\n", r1.x1, r1.y1); 
         system.out.printf ("r1.x2: %4.2f\nr1.y2: %4.2f\n", r1.x2, r1.y2);
      } 
\vert \ \rangle
```
#### *Clase rectángulo…*

```
package ejemplorectangulos01; 
/**---------------------------------------------------------------- 
 * Clase Rectangulo 
                                  ----------------------------------------------------------------*/ 
public class Rectangulo { 
// Atributos de clase<br>private static int numRectangulos;
                                                                    // Número total de rectángulos
creados 
public static final String nombreFigura= "Rectángulo"; // Nombre de la clase public static final double PI= 3.1416; // Constante PI
public static final double PI= 3.1416;
// Atributos de objeto 
private String nombre; // Nombre del rectángulo<br>public double x1, y1; // Vértice inferior izqu:
public double x1, y1; // Vértice inferior izquierdo 
public double x2, y2; // Vértice superior derecho 
      // Método obtenerNombre 
public String obtenerNombre () { 
return nombre; 
     } 
      // Método establecerNombre 
public void establecerNombre (String nom) { 
nombre= nom; 
     } 
      // Método CalcularSuperficie 
public double CalcularSuperficie () { 
double area, base, altura; 
          // Cálculo de la base 
base=x2-x1;
          // Cálculo de la altura 
altura= y2-y1; 
          // Cálculo del área 
area= base * altura; 
          // Devolución del valor de retorno 
return area; 
     } 
      // Método CalcularPerimetro 
public double CalcularPerimetro () { 
double perimetro, base, altura; 
          // Cálculo de la base 
base= x2-x1; 
        // Cálculo de la altura 
altura= y2-y1; 
          // Cálculo del perímetro 
perimetro= 2*base + 2*altura; 
          // Devolución del valor de retorno 
return perimetro; 
    }
```

```
 // Método desplazar 
public void desplazar (double X, double Y) { 
 // Desplazamiento en el eje X 
x1= x1 + X; 
x2= x2 + X; 
        // Desplazamiento en el eje X 
y1 = y1 + Y;y2 = y2 + Y; } 
 // Método obtenerNumRectangulos 
public static int obtenerNumRectangulos () { 
return numRectangulos; 
} 
}
```
## <span id="page-40-0"></span>**7. Constructores.**

## **CASO PRÁCTICO.**

*María y Juan ya han creado y utilizado objetos y cuentan con algunos pequeños programas de*  ejemplo compuestos por varias clases además de la clase principal (la que contiene el método *main*). *Ada ha estado revisando su trabajo y ha quedado muy satisfecha, aunque al observar la estructura de las clases les ha comentado algo que los ha dejado un poco despistados:* 

*— Estas clases tienen muy buena pinta, aunque faltaría añadirles algunos constructores para poder mejorar su flexibilidad a la hora de instanciar objetos, ¿no creéis?.* 

*Ambos han asentido porque eran conscientes de que hasta el momento no habían estado incluyendo constructores en sus clases, estaban aprovechando el constructor por defecto que añadía el compilador.* 

*— Parece que ha llegado el momento de añadir nuestros propios constructores, — le dice María a Juan.* 

Como ya has estudiado en unidades anteriores, en el ciclo de vida de un objeto se pueden distinguir las fases de:

- $\checkmark$  Construcción del objeto.
- $\checkmark$  Manipulación y utilización del objeto accediendo a sus miembros.
- $\checkmark$  Destrucción del objeto.

Como has visto en el apartado anterior, durante la fase de construcción o instanciación de un objeto es cuando se reserva espacio en memoria para sus atributos y se inicializan algunos de ellos. Un **constructor** es un método especial con el **mismo nombre de la clase** y que se encarga de realizar este proceso.

El proceso de declaración y creación de un objeto mediante el operador **new** ya ha sido estudiado en apartados anteriores. Sin embargo las clases que hasta ahora has creado no tenían constructor. Has estado utilizando los constructores por defecto que proporciona Java al compilar la clase. Ha llegado el momento de que empieces a implementar tus propios constructores.

## *Los métodos constructores se encargan de llevar a cabo el proceso de creación o construcción de un objeto.*

## **AUTOEVALUACIÓN.**

¿Con qué nombre es conocido el método especial de una clase que se encarga de reservar espacio e inicializar atributos cuando se crea un objeto nuevo? ¿Qué nombre tendrá ese método en la clase?

- Método constructor. Su nombre dentro de la clase será **constructor**.. О
- Método inicializador. Su nombre dentro de la clase será el mismo nombre que tenga П la clase..
- Método constructor. Su nombre dentro de la clase será el mismo nombre que tenga la C clase..
- П Método constructor. Su nombre dentro de la clase será **new**.

## **7.1 Concepto de constructor.**

Un **constructor** es un método que tiene el mismo nombre que la clase a la que pertenece y que no devuelve ningún valor tras su ejecución. Su función es la de proporcionar el mecanismo de creación de instancias (objetos) de la clase.

<span id="page-41-0"></span>Cuando un objeto es declarado, en realidad aún no existe. Tan solo se trata de un nombre simbólico (una variable) que en el futuro hará referencia a una zona de memoria que contendrá la información que representa realmente a un objeto. Para que esa variable de objeto aún "vacía" (se suele decir que es una referencia nula o vacía) apunte, o haga referencia a una zona de memoria que represente a una instancia de clase (objeto) existente, es necesario "**construir**" el objeto. Ese proceso se realizará a través del método **constructor** de la clase. Por tanto para crear un nuevo objeto es necesario realizar una llamada a un método constructor de la clase a la que pertenece ese objeto. Ese proceso se realiza mediante la utilización del operador **new**.

Hasta el momento ya has utilizado en numerosas ocasiones el operador **new** para instanciar o crear objetos. En realidad lo que estabas haciendo era una llamada al constructor de la clase para que reservara memoria para ese objeto y por tanto "crear" físicamente el objeto en la memoria (dotarlo de existencia física dentro de la memoria del ordenador). Dado que en esta unidad estás ya definiendo tus propias clases, parece que ha llegado el momento de que empieces a escribir también los constructores de tus clases.

Por otro lado, si un constructor es al fin y al cabo una especie de método (aunque algo especial) y Java soporta la sobrecarga de métodos, podrías plantearte la siguiente pregunta: ¿podrá una clase disponer de más de constructor? En otras palabras, ¿será posible la sobrecarga de constructores? La respuesta es afirmativa.

#### *Una misma clase puede disponer de varios constructores. Los constructores soportan la sobrecarga.*

Es necesario que toda clase tenga al menos un constructor. Si no se define ningún constructor en una clase, el compilador creará por nosotros un constructor por defecto vacío que se encarga de inicializar todos los atributos a sus valores por defecto (0 para los numéricos, **null** para las referencias, **false** para los **boolean**, etc.).

Algunas analogías que podrías imaginar para representar el constructor de una clase podrían ser:

- $\checkmark$  Los moldes de cocina para flanes, galletas, pastas, etc.
- $\checkmark$  Un cubo de playa para crear castillos de arena.
- $\checkmark$  Un molde de un lingote de oro.
- $\checkmark$  Una bolsa para hacer cubitos de hielo.

Una vez que incluyas un constructor personalizado a una clase, el compilador ya no incluirá el constructor por defecto (sin parámetros) y por tanto si intentas usarlo se produciría un error de compilación. Si quieres que tu clase tenga también un constructor sin parámetros tendrás que escribir su código (ya no lo hará por ti el compilador)

## **7.2 Creación de constructores.**

Cuando se escribe el código de una clase normalmente se pretende que los objetos de esa clase se creen de una determinada manera. Para ello se definen uno o más constructores en la clase. En la definición de un constructor se indican:

- $\checkmark$  El tipo de acceso.
- $\checkmark$  El nombre de la clase (el nombre de un método constructor es siempre el nombre de la propia clase).
- $\checkmark$  La lista de parámetros que puede aceptar.
- <span id="page-42-0"></span> $\checkmark$  Si lanza o no excepciones.
- $\checkmark$  El cuerpo del constructor (un bloque de código como el de cualquier método).

Como puedes observar, la estructura de los constructores es similar a la de cualquier método, con las excepciones de que **no tiene tipo de dato devuelto** (no devuelve ningún valor) y que **el nombre del método constructor debe ser obligatoriamente el nombre de la clase**.

#### **REFLEXIONA**

Si defines constructores personalizados para una clase, el constructor por defecto (sin parámetros) para esa clase deja de ser generado por el compilador, de manera que tendrás que crearlo tú si quieres poder utilizarlo.

Si se ha creado un constructor con parámetros y no se ha implementado el constructor por defecto, el intento de utilización del constructor por defecto producirá un error de compilación (el compilador no lo hará por nosotros).

Un ejemplo de constructor para la clase **Punto** podría ser:

```
public Punto (int x, int y) 
{ 
    this.x= x; 
    this.y= y; 
    cantidadPuntos++; // Suponiendo que tengamos un atributo estático cantidadPuntos 
}
```
En este caso el constructor recibe dos parámetros. Además de reservar espacio para los atributos (de lo cual se encarga automáticamente Java), también asigna sendos valores iniciales a los atributos x e y. Por último incrementa un atributo (probablemente estático) llamado **cantidadPuntos**.

#### **AUTOEVALUACIÓN.**

El constructor por defecto (sin parámetros) está siempre disponible para usarlo en cualquier clase.

C Verdadero

Falso

 $\mathbf{C}$ 

## **7.3 Utilización de constructores.**

Una vez que dispongas de tus propios constructores personalizados, la forma de utilizarlos es igualque con el constructor por defecto (mediante la utilización de la palabra reservada **new**) peroteniendo en cuenta que si has declarado parámetros en tu método constructor, tendrás que llamar alconstructor con algún valor para esos parámetros.

Un ejemplo de utilización del constructor que has creado para la clase Punto en el apartado anterior podría ser:

```
Punto p1;
```
p1= new Punto (10, 7);

En este caso no se estaría utilizando el constructor por defecto sino el constructor que acabas de implementar enel cual además de reservar memoria se asigna un valor a algunos de los atributos.

## **PARA SABER MÁS.**

Puedes echar un vistazo al artículo sobre constructores de una clase Java en los manuales de Oracle (en inglés):

<http://docs.oracle.com/javase/tutorial/java/javaOO/constructors.html>

También puedes echar un vistazo a estos vídeos que ya se te han recomendado en unidades anteriores. Ahoraprobablemente comprenderás mucho mejor el proceso que se muestra pues es más o menos lo que has tenidoque hacer tú:

#### <http://www.youtube.com/watch?v=lhtCbiI8JuE>

*Resumen*: Vídeo en el que se realiza una descripción de la programación orientada a objetos. Caracterización deun objeto y ejemplos de sus características (comportamiento, estado, identidad). Ejemplo en el que se crea unaclase en Java: clase ser humano con atributos diversos, métodos **get** y **set**, y constructor. Utilización de lareferencia **this**.

Tutorial de Java en español – Capítulo 14 – Clases y Objetos. Parte 2.

#### http://www.youtube.com/watch?v=k92WaQyzVd4

*Resumen*: Vídeo en el que se continúa utilizando la clase ser humano instanciando objetos a través delconstructor y aplicando algunos de sus métodos para observar su comportamiento.

#### *EJERCICIO RESUELTO.*

Ampliar el ejercicio de la clase **Rectangulo** añadiéndole tres constructores:

- 1. Un constructor sin parámetros (para sustituir al constructor por defecto) que haga que los valoresiniciales de las esquinas del rectángulo sean (0,0) y (1,1);
- 2. Un constructor con cuatro parámetros, **x1**, **y1**, **x2**, **y2**, que rellene los valores iniciales de los atributosdel rectángulo con los valores proporcionados a través de los parámetros.
- 3. Un constructor con dos parámetros, **base** y **altura**, que cree un rectángulo donde el vértice inferiorderecho esté ubicado en la posición (0,0) y que tenga una base y una altura tal y como indican los dosparámetros proporcionados.

#### **Respuesta**

En el caso del primer constructor lo único que hay que hacer es "rellenar" los atributos x1,y1,x2,y2 con losvalores 0, 0, 1, 1:

```
public Rectangulo () 
{ 
  x1 = 0.0;v1= 0.0;x2= 1.0;
   y2 = 1.0}
```
Para el segundo constructor es suficiente con asignar a los atributos x1, y1, x2, y2 los valores de los parámetrosx1, y1, x2, y2. Tan solo hay que tener en cuenta que al tener los mismos nombres los parámetros del métodoque los atributos de la clase, estos últimos son ocultados por los primeros y para poder tener acceso a ellostendrás que utilizar el operador de autorrerferencia **this**:

```
public Rectangulo (double x1, double y1, double x2, double y2) 
\left\{ \right.this x1 = x1;
    this.y1= y1; 
   this.x2 = x2;
   this.y2 = y2;
}
```
En el caso del tercer constructor tendrás que inicializar el vértice (x1,y1) a (0,0) y el vértice (x2,y2) a (0 + base,0 + altura), es decir a (base, altura):

```
public Rectangulo (double base, double altura) 
{ 
    this.x1= 0.0; 
   this.y1= 0.0;
    this.x2= base; 
    this.y2= altura; 
}
```
Mira ahora un ejemplo completo donde se amplía la clase **Rectangulo** con esos tres constructores y seutilizan en un programa de prueba desde el siguiente enlace:

#### *Clase principal o main*

```
/* 
 * Ejemplo de uso de la clase Rectangulo con constructores 
 */ 
package ejemplorectangulos02; 
/** 
 * 
 * Programa Principal (clase principal) 
*/ 
public class EjemploRectangulos02 { 
public static void main(String[] args) { 
Rectangulo r1, r2, r3; 
        System.out.printf ("PRUEBA DE USO DE LA CLASE RECTÁNGULO\n"); 
System.out.printf ("----
System.out.printf ("Creando rectángulos...\n\n"); 
r1= new Rectangulo (); 
       r2= new Rectangulo (1,1, 3,3); r3= new Rectangulo (10, 5); 
        System.out.printf ("Recángulo r1: \n"); 
         System.out.printf ("r1.x1: %4.2f\nr1.y1: %4.2f\n", r1.x1, r1.y1); 
 System.out.printf ("r1.x2: %4.2f\nr1.y2: %4.2f\n", r1.x2, r1.y2); 
System.out.printf ("Perimetro: %4.2f\nSuperficie: %4.2f\n", r1.CalcularPerimetro(), 
r1.CalcularSuperficie()); 
System.out.printf ("Recángulo r2: \n"); 
        System.out.printf ("r2.x1: %4.2f\nr2.y1: %4.2f\n", r2.x1, r2.y1); 
 System.out.printf ("r2.x2: %4.2f\nr2.y2: %4.2f\n", r2.x2, r2.y2); 
System.out.printf ("Perimetro: %4.2f\nSuperficie: %4.2f\n", r2.CalcularPerimetro(), 
r2.CalcularSuperficie()); 
System.out.printf ("Recángulo r3: \n"); 
        System.out.printf ("r3.x1: %4.2f\nr3.y1: %4.2f\n", r3.x1, r3.y1); 
 System.out.printf ("r3.x2: %4.2f\nr3.y2: %4.2f\n", r3.x2, r3.y2); 
System.out.printf ("Perimetro: %4.2f\nSuperficie: %4.2f\n", r3.CalcularPerimetro(), 
r3.CalcularSuperficie()); 
    }
```
#### *Clase Rectangulo*

}

```
package ejemplorectangulos02; 
/**---------------------------------------------------------------- 
  * Clase Rectangulo. 
  * Incluye constructores. 
                                   ----------------------------------------------------------------*/ 
public class Rectangulo { 
// Atributos de clase (estáticos)<br>private static int numRectangulos;
                                                                    // Número total de rectángulos
creados 
public static final String nombreFigura= "Rectángulo"; // Nombre de la clase 
public static final double PI= 3.1416; \sqrt{2} // Constante PI
// Atributos de objeto 
private String nombre;<br>
y // Nombre del rectángulo<br>
public double x1, y1;<br>
// Vértice inferior izque
                                  // Vértice inferior izquierdo
public double x2, y2; // Vértice superior derecho 
//----------------- 
// Constructores 
//----------------- 
public Rectangulo () 
   \{
```

```
 x1= 0.0; 
   y1 = 0.0;x2=1.0; y2= 1.0; 
     } 
public Rectangulo (double x1, double y1, double x2, double y2) 
\left\{ \begin{array}{c} \end{array} \right. this.x1= x1; 
    this.y1= y1; 
   this.x2 = x2;
    this.y2= y2; 
     } 
public Rectangulo (double base, double altura) 
\left\{ \begin{array}{c} \end{array} \right.this.x1 = 0.0;
    this.y1= 0.0; 
    this.x2= base; 
    this.y2= altura; 
     } 
// -- --// Métodos estáticos (de clase) 
//------------------------------- 
    // Métodos de estáticos públicos 
     // ----------------------------- 
     // Método obtenerNumRectangulos 
public static int obtenerNumRectangulos () { 
return numRectangulos; 
} 
//------------------- 
// Métodos de objeto 
//------------------- 
     //Métodos públicos 
     //----------------- 
     // Método obtenerNombre 
public String obtenerNombre () { 
return nombre; 
    } 
     // Método establecerNombre 
public void establecerNombre (String nom) { 
nombre= nom; 
    } 
     // Método CalcularSuperficie 
public double CalcularSuperficie () { 
double area, base, altura; 
         // Cálculo de la base 
base= x2-x1; 
         // Cálculo de la altura 
altura= y2-y1; 
        // Cálculo del área 
area= base * altura; 
         // Devolución del valor de retorno 
return area; 
   } 
     // Método CalcularPerimetro 
public double CalcularPerimetro () { 
double perimetro, base, altura; 
        // Cálculo de la base 
base=x2-x1;
         // Cálculo de la altura 
altura= y2-y1;
```

```
 // Cálculo del perímetro 
perimetro= 2*base + 2*altura; 
         // Devolución del valor de retorno 
return perimetro; 
     } 
     // Método desplazar 
public void desplazar (double X, double Y) { 
         // Desplazamiento en el eje X 
x1 = x1 + X;x2 = x2 + X;
         // Desplazamiento en el eje X 
         y1= y1 + Y; 
        y2 = y2 + Y;
     }
```
#### **7.4 Constructores de copia.**

}

Una forma de iniciar un objeto podría ser mediante la copia de los valores de los atributos deotro objeto ya existente. Imagina que necesitas varios objetos iguales (con los mismosvalores en sus atributos) y que ya tienes uno de ellos perfectamente configurado (susatributos contienen los valores que tú necesitas). Estaría bien disponer de un constructor quehiciera copias idénticas de ese objeto.

Durante el proceso de creación de un objeto puedes generar objetos exactamente iguales(basados en la misma clase) que se distinguirán posteriormente porque podrán tener estados distintos (valoresdiferentes en los atributos). La idea es poder decirle a la clase que además de generar un objeto nuevo, que lohaga con los mismos valores que tenga otro objeto ya existente. Es decir, algo así como si pudieras **clonar** elobjeto tantas veces como te haga falta. A este tipo de mecanismo se le suele llamar **constructor copia** o**constructor de copia**.

Un constructor copia es un método constructor como los que ya has utilizado pero con la particularidad de querecibe como parámetro una referencia al objeto cuyo contenido se desea copiar. Este método revisa cada uno delos atributos del objeto recibido como parámetro y se copian todos sus valores en los atributos del objeto que seestá creando en ese momento en el método constructor.

Un ejemplo de constructor copia para la clase **Punto** podría ser:

```
public Punto (Punto p) 
{ 
    this.x= p.obtenerX(); 
    this.y= p.obtenerY(); 
}
```
En este caso el constructor recibe como parámetro un objeto del mismo tipo que el que va a ser creado (clase**Punto**), inspecciona el valor de sus atributos (atributos **x** e **y**), y los reproduce en los atributos del objeto enproceso de construcción (**this**).

Un ejemplo de utilización de ese constructor podría ser:

```
Punto p1, p2; 
p1= new Punto (10, 7); 
p2= new Punto (p1);
```
<span id="page-47-0"></span>En este caso el objeto **p2** se crea a partir de los valores del objeto **p1**.

#### **AUTOEVALUACIÓN.**

Toda clase debe incluir un constructor copia en su implementación. ¿Verdadero o falso?

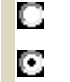

Verdadero Falso

## **EJERCICIO RESUELTO.**

Ampliar el ejercicio de la clase **Rectangulo** añadiéndole un constructor copia.

#### **Respuesta**

Se trata de añadir un nuevo constructor además de los tres que ya habíamos creado:

```
// Constructor copia 
public Rectangulo (Rectangulo r) { 
   this.x1 = r \cdot x1;
    this.y1= r.y1; 
   this.x2 = r.x2;
   this.y2=r.y2;
}
```
Para usar este constructor basta con haber creado anteriormente otro **Rectangulo** para utilizarlo como base de lacopia. Por ejemplo:

```
Rectangulo r1, r2; 
r1= new Rectangulo (0,0,2,2);r2= new Rectangulo (r1);
```
## **7.5 Destrucción de objetos.**

Como ya has estudiado en unidades anteriores, cuando un objeto deja de ser utilizado, losrecursos usados por él (memoria, acceso a archivos, conexiones con bases de datos, etc.) deberíande ser liberados para que puedan volver a ser utilizados por otros procesos (mecanismo de**destrucción del objeto**).

Mientras que de la construcción de los objetos se encargan los métodos constructores, de la destrucción seencarga un proceso del entorno de ejecución conocido como **recolector de basura** (**garbage collector**). Esteproceso va buscando periódicamente objetos que ya no son referenciados (no hay ninguna variable que hagareferencia a ellos) y los marca para ser eliminados. Posteriormente los irá eliminando de la memoria cuando loconsidere oportuno (en función de la carga del sistema, los recursos disponibles, etc.).

Normalmente se suele decir que en Java no hay método destructor y que en otros lenguajes orientados a objetoscomo **C++**, sí se implementa explícitamente el destructor de una clase de la misma manera que se define elconstructor. En realidad en Java también es posible implementar el método destructor de una clase, se trata delmétodo **finalize()**.

Este método **finalize** es llamado por el recolector de basura cuando va a destruir el objeto (lo cual nunca se sabecuándo va a suceder exactamente, pues una cosa es que el objeto sea marcado para ser borrado y otra que seaborrado efectivamente). Si ese método no existe, se ejecutará un destructor por defecto (el método **finalize** quecontiene la clase **Object**, de la cual heredan todas las clases en Java) que liberará la memoria ocupada por elobjeto. Se recomienda por tanto que si un objeto utiliza determinados recursos de los cuales no tienes garantíaque el entorno de ejecución los vaya a liberar (cerrar archivos, cerrar conexiones de red, cerrar conexiones conbases de datos, etc.),

implementes explícitamente un método **finalize** en tus clases. Si el único recurso queutiliza tu clase es la memoria necesaria para albergar sus atributos, eso sí será liberado sin problemas. Pero si setrata de algo más complejo, será mejor que te encargues tú mismo de hacerlo implementando tu destructorpersonalizado (**finalize**).

Por otro lado, esta forma de funcionar del entorno de ejecución de Java (destrucción de objetos no referenciadosmediante el recolector de basura) implica que no puedas saber exactamente cuándo un objeto va a serdefinitivamente destruido, pues si una variable deja de ser referenciada (se cierra el ámbito de ejecución dondefue creada) no implica necesariamente que sea inmediatamente borrada, sino que simplemente es marcada paraque el recolector la borre cuando pueda hacerlo.

Si en un momento dado fuera necesario garantizar que el proceso de finalización (método **finalize**) seainvocado, puedes recurrir al método **runFinalization ()** de la clase **System** para forzarlo:

System.runFinalization ();

Este método se encarga de llamar a todos los métodos **finalize** de todos los objetos marcados por el recolectorde basura para ser destruidos.

Si necesitas implementar un destructor (normalmente no será necesario), debes tener en cuenta que:

- 9 El nombre del método destructor debe ser **finalize ()**.
- $\checkmark$  No puede recibir parámetros.
- $\checkmark$  Sólo puede haber un destructor en una clase. No es posible la sobrecarga dado que no tiene parámetros.
- 9 No puede devolver ningún valor. Debe ser de tipo **void**.

## **AUTOEVALUACIÓN.**

Cuando se abandona el ámbito de un objeto en Java éste es marcado por el recolector de basura para serdestruido. En muchas ocasiones una clase Java no tiene un método destructor, pero si fuera necesario hacerlo¿podrías implementar un método destructor en una clase Java? ¿Qué nombre habría que ponerle?

- C n
- Sí es posible. El nombre del método sería **finalize()**.
- No es posible disponer de un método destructor en una clase Java.
- $\Box$ Sí es posible. El nombre del método sería **destructor ()**.
- П Sí es posible. El nombre del método sería **~nombreClase**, como en el lenguaje **C**

## <span id="page-49-0"></span>**8. Introducción a la herencia.**

#### **CASO PRÁCTICO.**

*María y Juan ya han implementado algunos objetos con atributos y métodos tanto de objeto como de clase (estáticos), les han incluido constructores y los han utilizado desde otros objetos. Se consideran relativamente competentes para empezar a desarrollar pequeñas aplicaciones basadas en la metodología de la Programación Orientada a Objetos. Ada sigue muy satisfecha con estos avances y los ha felicitado por su esfuerzo. Pero también les ha dicho lo siguiente:* 

*— Perfecto, ya sabéis trabajar con clases y con objetos, y cómo utilizar sus métodos, sus atributos y sus constructores. Sois capaces de trabajar con la sobrecarga y conocéis conceptos tales como encapsulación, visibilidad u ocultación de información. Aún nos quedan por ver algunos conceptos más dentro de la Programación Orientada a Objetos. Los iremos viendo poco a poco… Por ejemplo, ¿habéis oído hablar alguna vez sobre la herencia…?* 

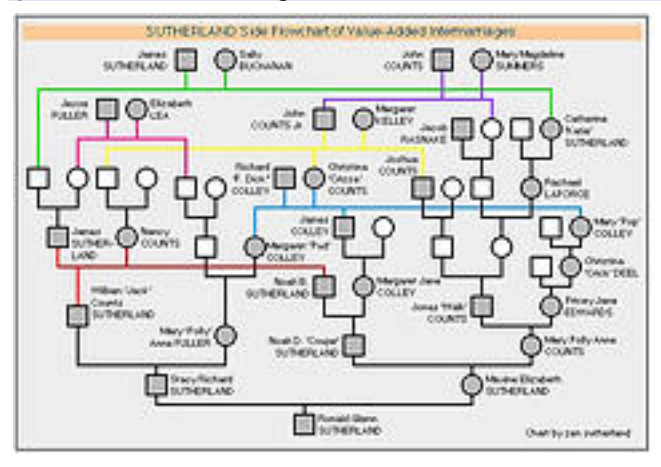

La **herencia** es uno de los conceptos fundamentales que introduce la programación orientada a objetos. La idea fundamental es permitir crear nuevas clases aprovechando las características (atributos y métodos) de otras clases ya creadas evitando así tener que volver a definir esas características (**reutilización**).

A una clase que hereda de otra se le llama **subclase** o **clase hija** y aquella de la que se hereda es conocida como **superclase** o **clase**

**padre**. También se puede hablar en general de **clases descendientes** o **clases ascendientes**. Al heredar, la subclase adquiere todas las características (atributos y métodos) de su superclase, aunque algunas de ellas pueden ser sobrescritas o modificadas dentro de la subclase (a eso se le suele llamar **especialización**).

Una clase puede heredar de otra que a su vez ha podido heredar de una tercera y así sucesivamente. Esto significa que las clases van tomando todas las características de sus clases ascendientes (no sólo de su superclase o clase padre inmediata) a lo largo de toda la rama del árbol de la jerarquía de clases en la que se encuentre.

Imagina que quieres modelar el funcionamiento de algunos vehículos para trabajar con ellos en un programa de simulación. Lo primero que haces es pensar en una clase **Vehículo** que tendrá un conjunto de atributos (por ejemplo: posición actual, velocidad actual y velocidad máxima que puede alcanzar el vehículo) y de métodos (por ejemplo: detener, acelerar, frenar, establecerDirección, establecer sentido).

Dado que vas a trabajar con muchos tipos de vehículos, no tendrás suficiente con esas características, así que seguramente vas a necesitar nuevas clases que las incorporen. Pero las características básicas que has definido en la clase **Vehículo** van a ser compartidas por cualquier nuevo vehículo que vayas a modelar. Esto significa que si creas otra clase podrías heredar de **Vehículo** todas esos atributos y propiedades y tan solo tendrías que añadir las nuevas.

Si vas a trabajar con vehículos que se desplazan por tierra, agua y aire, tendrás que idear nuevas clases con características adicionales. Por ejemplo, podrías crear una clase **VehiculoTerrestre**, que herede las características de **Vehículo**, pero que también incorpore atributos como el número de

<span id="page-50-0"></span>ruedas o la altura de los bajos). A su vez, podría idearse una nueva clase que herede de **VehiculoTerrestre** y que incorpore nuevos atributos y métodos como, por ejemplo, una clase **Coche**. Y así sucesivamente con toda la jerarquía de clases heredadas que consideres oportunas para representar lo mejor posible el entorno y la información sobre la que van a trabajar tus programas.

## **8.1 Creación y utilización de clases heredadas.**

¿Cómo se indica en Java que una clase hereda de otra? Para indicar que una clase hereda de otra es necesario utilizar la palabra reservada **extends** junto con el nombre de la clase de la que se quieren heredar sus características:

```
class<NombreClase> extends <nombreSuperClase> { 
 ... 
}
```
En el ejemplo anterior de los vehículos, la clase **VehiculoTerrestre** podría quedar así al ser declarada:

```
class VehiculoTerrestre extends Vehículo { 
 ...
```
Y en el caso de la clase **Coche**:

}

}

```
class Coche extends VehículoTerrestre { 
 ...
```
En unidades posteriores estudiarás detalladamente cómo crear una **jerarquía de clases** y qué relación existe entre la herencia y los distintos modificadores de clases, atributos y métodos. Por ahora es suficiente con que entiendas el concepto de herencia y sepas reconocer cuándo una clase hereda de otra (uso de la palabra reservada **extends**).

Puedes comprobar que en las bibliotecas proporcionadas por Java aparecen jerarquías bastante complejas de clases heredadas en las cuales se han ido aprovechando cada uno de los miembros de una clase base para ir construyendo las distintas clases derivadas añadiendo (y a veces modificando) poco a poco nueva funcionalidad.

Eso suele suceder en cualquier proyecto de software conforme se van a analizando, descomponiendo y modelando los datos con los que hay que trabajar. La idea es poder representar de una manera eficiente toda la información que es manipulada por el sistema que se desea automatizar. Una jerarquía de clases suele ser una buena forma de hacerlo.

En el caso de Java, cualquier clase con la que trabajes tendrá un ascendiente. Si en la declaración de clase no indicas la clase de la que se hereda (no se incluye un **extends**), el compilador considerará automáticamente que se hereda de la clase **Object**, que es la clase que se encuentra en el nivel superior de toda la jerarquía de clases en Java (y que es la única que no hereda de nadie).

También irás viendo al estudiar distintos componentes de las bibliotecas de Java (por ejemplo en el caso de las interfaces gráficas) que para poder crear objetos basados en las clases proporcionadas por esas bibliotecas tendrás que crear tus propias clases que hereden de algunas de esas clases. Para ellos tendrás que hacer uso de la palabra reservada **extends**.

*En Java todas las clases son descendientes (de manera explícita o implícita) de la clase Object.*

**AUTOEVALUACIÓN.**  ¿De qué objeto hereda cualquier clase en Java?

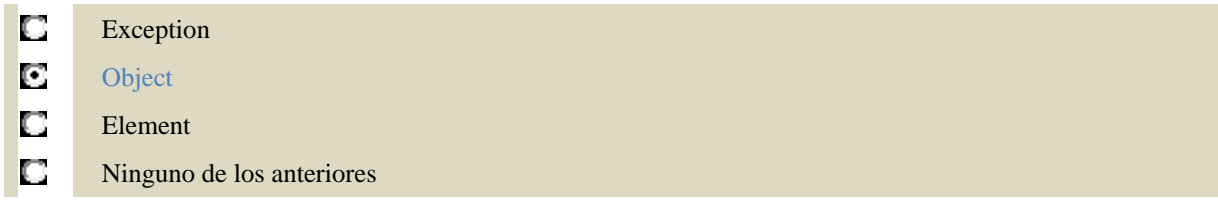

## <span id="page-52-0"></span>**9. Empaquetado de clases.**

#### **CASO PRÁCTICO.**

*María y Juan ya han terminado por ahora de escribir todas las clases que habían diseñado.* 

*Es el momento de organizar adecuadamente todo el código que tienen implementado a lo largo de todas esas clases. María recuerda que hace algunos días Juan ya le habló de la posibilidad de organizar las clases en paquetes:* 

*— Este sería un buen momento para poner en práctica todo aquello que me enseñaste sobre los paquetes, ¿no?* 

 $-$  La verdad es que tienes razón. Esto hay que organizarlo un poco...  $-$  Le contesta **Juan**.

La **encapsulación** de la información dentro de las clases ha permitido llevar a cabo el proceso de ocultación, que es fundamental para el trabajo con clases y objetos. Es posible que conforme vaya aumentando la complejidad de tus aplicaciones necesites que algunas de tus clases puedan tener acceso a parte de la implementación de otras debido a las relaciones que se establezcan entre ellas a la hora de diseñar tu modelo de datos. En estos casos se puede hablar de un nivel superior de encapsulamiento y ocultación conocido como **empaquetado**.

Un **paquete** consiste en un conjunto de clases relacionadas entre sí y agrupadas bajo un mismo nombre. Normalmente se encuentran en un mismo paquete todas aquellas clases que forman una biblioteca o que reúnen algún tipo de característica en común. Esto la organización de las clases para luego localizar fácilmente aquellas que vayas necesitando.

## **9.1 Jerarquía de paquetes.**

Los paquetes en Java pueden organizarse jerárquicamente de manera similar a lo que puedes encontrar en la estructura de carpetas en un dispositivo de almacenamiento, donde:

- $\checkmark$  Las clases serían como los archivos.
- $\checkmark$  Cada paquete sería como una carpeta que contiene archivos (clases).
- $\checkmark$  Cada paquete puede además contener otros paquetes (como las carpetas que contienen carpetas).
- Para poder hacer referencia a una clase dentro de una estructura de paquetes, habrá que indicar la trayectoria completa desde el paquete raíz de la jerarquía hasta el paquete en el que se encuentra la clase, indicando por último el nombre de la clase (como el **path** absoluto de un archivo).

La estructura de paquetes en Java permite organizar y clasificar las clases, evitando conflictos de nombres y facilitando la ubicación de una clase dentro de una estructura jerárquica.

Por otro lado, la organización en paquetes permite también el control de acceso a miembros de las clases desde otras clases que estén en el mismo paquete gracias a los modificadores de acceso (recuerda que uno de los modificadores que viste era precisamente el de paquete).

Las clases que forman parte de la jerarquía de clases de Java se encuentran organizadas en diversos paquetes.

Todas las clases proporcionadas por Java en sus bibliotecas son miembros de distintos paquetes y se encuentran organizadas jerárquicamente. Dentro de cada paquete habrá un conjunto de clases con algún tipo de relación entre ellas. Se dice que todo ese conjunto de paquetes forman la **API** de Java. Por ejemplo las

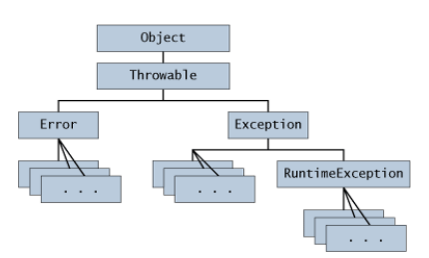

#### <span id="page-53-0"></span>**RECOMENDACIÓN.**

*En la unidad dedicada a la utilización de objetos, se hizo una descripción general de los paquetes más importantes ofrecidos por el lenguaje Java. Puede ser un buen momento para volver a echarles un vistazo.* 

## **PARA SABER MÁS.**

Puedes echar un vistazo a toda la jerarquía de paquetes de la API de Java en la documentación oficial de Oracle (en inglés):

<http://docs.oracle.com/javase/7/docs/api/index.html>

## **9.2 Utilización de los paquetes.**

Es posible acceder a cualquier clase de cualquier paquete (siempre que ese paquete esté disponible en nuestro sistema, obviamente) mediante la calificación completa de la clase dentro de la estructura jerárquica de paquete. Es decir indicando la trayectoria completa de paquetes desde el paquete raíz hasta la propia clase. Eso se puede hacer utilizando el operador **punto** (**.**) para especificar cada subpaquete:

```
paquete_raiz.subpaquete1.subpaquete2. … .subpaquete_n.NombreClase 
Por ejemplo: java.lang.String.
```
En este caso se está haciendo referencia a la clase String que se encuentra dentro del paquete java.lang. Este paquete contiene las clases elementales para poder desarrollar una aplicación Java.

Otro ejemplo podría ser: java.util.regex.Patern.

En este otro caso se hace referencia a la clase Patern ubicada en el paquete java.util.regex, que contiene clases para trabajar con expresiones regulares.

Dado que puede resultar bastante tedioso tener que escribir la trayectoria completa de una clase cada vez que se quiera utilizar, existe la posibilidad de indicar que se desea trabajar con las clases de uno o varios paquetes. De esa manera cuando se vaya a utilizar una clase que pertenezca a uno de esos paquetes no será necesario indicar toda su trayectoria. Para ello se utiliza la sentencia import (importar):

import paquete\_raiz.subpaquete1.subpaquete2. … .subpaquete\_n.NombreClase; De esta manera a partir de ese momento podrá utilizarse directamente **NombreClase** en lugar de toda su trayectoria completa.

Los ejemplos anteriores quedarían entonces:

```
import java.lang.String; 
import java.util.regex.Patern;
```
Si suponemos que vamos a utilizar varias clases de un mismo paquete, en lugar de hacer un **import** de cada una de ellas, podemos utilizar el **comodín** (símbolo **asterisco**: "\*") para indicar que queremos importar todas las clases de ese paquete y no sólo una determinada:

```
import java.lang.*; 
import java.util.regex.*;
```
<span id="page-54-0"></span>Si un paquete contiene subpaquetes, el comodín no importará las clases de los subpaquetes, tan solo las que haya en el paquete. La importación de las clases contenidas en los subpaquetes habrá que indicarla explícitamente. Por ejemplo:

import java.util.\*; import java.util.regex.\*;

En este caso se importarán todas las clases del paquete **java.util** (clases **Date**, **Calendar**, **Timer**, etc.) y de su subpaquete **java.util.regex** (**Matcher** y **Pattern**), pero las de otros subpaquetes como **java.util.concurrent** o **java.util.jar**.

Por último tan solo indicar que en el caso del paquete **java.lang**, no es necesario realizar importación. El compilador, dada la importancia de este paquete, permite el uso de sus clases sin necesidad de indicar su trayectoria (es como si todo archivo Java incluyera en su primera línea la sentencia **import java.lang.\***).

## **AUTOEVALUACIÓN.**

La sentencia **import** nos facilita las cosas a la hora de especificar las clases que queremos utilizar en nuestro archivo Java. Con el uso del comodín (asterisco) podemos importar todas las clases y subpaquetes que se encuentran en un determinado paquete a través de una sola sentencia **import**.

IC. Verdadero

Falso

D

## **9.3 Inclusión de una clase en un paquete.**

Al principio de cada archivo .java se puede indicar a qué paquete pertenece mediante la palabrareservada**package** seguida del nombre del paquete:

```
package nombre_paquete; 
Por ejemplo:
```

```
package paqueteEjemplo; 
    class claseEjemplo { 
 … 
}
```
La sentencia **package** debe ser incluida en cada archivo fuente de cada clase que quieras incluir ese paquete. Sien un archivo fuente hay definidas más de una clase, todas esas clases formarán parte del paquete indicado en lasentencia **package**.

Si al comienzo de un archivo Java no se incluyen ninguna sentencia **package**, el compilador considerará que lasclases de ese archivo formarán parte del paquete por omisión (un paquete sin nombre asociado al proyecto).

Para evitar la ambigüedad, dentro de un mismo paquete no puede haber dos clases con el mismo nombre,aunque sí pueden existir clases con el mismo nombre si están en paquetes diferentes. El compilador será capazde distinguir una clase de otra gracias a que pertenecen a paquetes distintos.

Como ya has visto en unidades anteriores, el nombre de un archivo fuente en Java se construye utilizando elnombre de la clase pública que contiene junto con la extensión .java, pudiendo haber únicamente una clasepública por cada archivo fuente. El nombre de la clase debía coincidir (en mayúsculas y minúsculas)exactamente con el nombre del archivo en el que se encontraba definida.

<span id="page-55-0"></span>Así, si por ejemplo tenías una clase**Punto** dentro de un archivo **Punto.java**, la compilación daría lugar a un archivo **Punto.class**.

En el caso de los paquetes, la correspondencia es a nivel de directorios o carpetas. Es decir, si la clase **Punto** seencuentra dentro del paquete **prog.figuras**, el archivo **Punto.java** debería encontrarse en la carpeta**prog\figuras**. Para que esto funcione correctamente el compilador ha de ser capaz de localizar todos lospaquetes (tanto los estándar de Java como los definidos por otros programadores). Es decir, que el compiladordebe tener conocimiento de dónde comienza la estructura de carpetas definida por los paquetes y en la cual seencuentran las clases. Para ello se utiliza el **ClassPath** cuyo funcionamiento habrás estudiado en las primerasunidades de este módulo. Se trata de una variable de entorno que contiene todas las rutas en las que comienzanlas estructuras de directorios (distintas jerarquías posibles de paquetes) en las que están contenidas las clases.

## **9.4 Proceso de creación de un paquete.**

Para crear un paquete en Java te recomendamos seguir los siguientes pasos:

- 1. **Poner un nombre al paquete**. Suele ser habitual utilizar el dominio de Internet de la empresa que hacreado el paquete. Por ejemplo, para el caso de **miempresa.com**, podría utilizarse un nombre depaquete **com.miempresa**.
- 2. **Crear una estructura jerárquica de carpetas equivalente a la estructura de subpaquetes**. La rutade la raíz de esa estructura jerárquica deberá estar especificada en el **ClassPath** de Java.
- 3. **Especificar a qué paquete pertenecen la clase** (o clases) de el archivo .java mediante el uso de lasentencia **package** tal y como has visto en el apartado anterior.

Este proceso ya lo has debido de llevar a cabo en unidades anteriores al compilar y ejecutarclases con paquetes. Estos pasos simplemente son para que te sirvan como recordatorio delprocedimiento que debes seguir a ala hora de clasificar, jerarquizar y utilizar tus propiasclases.